# **Informatyka**

**Szkoła podstawowa, klasy 4‒8**

# **Przedmiotowe zasady oceniania**

Przedmiotowe zasady oceniania z matematyki w Szkole Podstawowej im. Fryderyka Chopina w Wojszczycach zostały opracowane w oparciu o:

- 1. Rozporządzenie Ministra Edukacji Narodowej z dnia 10 czerwca 2015r. w sprawie szczegółowych warunków i sposobu oceniania, klasyfikowania i promowania uczniów i słuchaczy w szkołach publicznych Dz.U. nr 843
- 2. Rozporządzenie Ministra Edukacji Narodowej z dnia 14 lutego 2017r. Dz. U. poz. 356 w sprawie podstawy programowej wychowania przedszkolnego oraz podstawy programowej kształcenia ogólnego dla szkoły podstawowej, w tym dla uczniów z niepełnosprawnością intelektualną w stopniu umiarkowanym lub znacznym, kształcenia ogólnego dla branżowej szkoły i stopnia, kształcenia ogólnego dla szkoły specjalnej przysposabiającej do pracy oraz kształcenia ogólnego dla szkoły policealnej
- 3. Program nauczania matematyki dla klas 4 8 szkoły podstawowej Matematyka z kluczem autorstwa Marcina Brauna, Agnieszki Mańkowskiej, Małgorzaty Paszyńskiej
- 4. Wewnątrzszkolny System Oceniania

#### **1. Ogólne zasady oceniania uczniów**

- 1. Ocenianie osiągnięć edukacyjnych ucznia polega na rozpoznawaniu przez nauczyciela postępów w opanowaniu przez ucznia wiadomości i umiejętności. Nauczyciel analizuje i ocenia poziom wiedzy i umiejętności ucznia w stosunku do wymagań edukacyjnych wynikających z podstawy programowej i realizowanych w szkole programów nauczania (opracowanych zgodnie z podstawą programową danego przedmiotu).
- 2. Oceny są jawne dla ucznia i jego rodziców/opiekunów prawnych.
- 3. Na wniosek ucznia lub jego rodziców/opiekunów prawnych sprawdzone i ocenione prace kontrolne są udostępniane do wglądu uczniowi lub jego rodzicom/opiekunom prawnym.
- 4. Szczegółowe warunki i sposób wewnątrzszkolnego oceniania określa statut szkoły.

#### **2. Kryteria oceniania poszczególnych form aktywności**

Ocenie podlegają: ćwiczenia praktyczne, sprawdziany, kartkówki, odpowiedzi ustne, prace domowe, praca na lekcji, prace dodatkowe oraz szczególne osiągnięcia.

- 1. **Ćwiczenia praktyczne** obejmują zadania praktyczne, które uczeń wykonuje podczas lekcji. Oceniając je, nauczyciel bierze pod uwagę:
	- wartość merytoryczną,
	- stopień zaangażowania w wykonanie ćwiczenia,
	- dokładność wykonania polecenia,
	- indywidualne rozwiązania zastosowane przez ucznia,
	- staranność i estetykę.
- 2. **Sprawdziany** są przeprowadzane w formie pisemnej i praktycznej, a ich celem jest sprawdzenie wiedzy i umiejętności ucznia.
	- Sprawdzian planuje się na zakończenie działu.
	- Uczeń jest informowany o planowanym sprawdzianie z co najmniej tygodniowym wyprzedzeniem (jeśli WSO nie reguluje tego inaczej).
	- Przed sprawdzianem nauczyciel podaje jego zakres programowy.
	- Sprawdzian może poprzedzać lekcja powtórzeniowa, podczas której nauczyciel zwraca uwagę uczniów na najważniejsze zagadnienia z danego działu.
	- Kryteria oceniania sprawdzianu, jego poprawy oraz sposób przechowywania prac są zgodne z WSO.
	- Sprawdzian umożliwia sprawdzenie wiadomości i umiejętności na wszystkich poziomach wymagań edukacyjnych, od koniecznych do wykraczających.
	- Zasady przeliczania oceny punktowej na stopień szkolny są zgodne z WSO.
	- Zadania ze sprawdzianu są przez nauczyciela omawiane po oddaniu prac.
- 3. **Kartkówki** są przeprowadzane w formie pisemnej, a ich celem jest sprawdzenie wiedzy i umiejętności ucznia z zakresu programowego ostatnich jednostek lekcyjnych (maksymalnie trzech).
	- Nauczyciel nie ma obowiązku uprzedzania uczniów o terminie i zakresie programowym kartkówki.
	- Kartkówka powinna być tak skonstruowana, aby uczeń mógł wykonać wszystkie polecenia w czasie nie dłuższym niż 15 minut.
	- Kartkówka jest oceniana w skali punktowej, a liczba punktów jest przeliczana na ocenę zgodnie z zasadami WSO.
- Zasady przechowywania kartkówek reguluje WSO.
- 4. **Odpowiedź ustna** obejmuje zakres programowy aktualnie omawianego działu. Oceniając ją, nauczyciel bierze pod uwagę:
	- zgodność wypowiedzi z postawionym pytaniem,
	- właściwe posługiwanie się pojęciami,
	- zawartość merytoryczną wypowiedzi,
	- sposób formułowania wypowiedzi.
- 5. **Praca domowa** jest praktyczną, pisemną lub ustną formą ćwiczenia umiejętności i utrwalania wiadomości zdobytych przez ucznia podczas lekcji.
	- Pracę domową uczeń wykonuje na komputerze (i zapisuje ją w odpowiednim miejscu wskazanym przez nauczyciela) lub w innej formie zleconej przez nauczyciela.
	- Brak pracy domowej jest oceniany zgodnie z umową między nauczycielem a uczniami, z uwzględnieniem zapisów WSO.
	- Błędnie wykonana praca domowa jest dla nauczyciela sygnałem mówiącym o konieczności wprowadzenia dodatkowych ćwiczeń utrwalających umiejętności i nie może być oceniona negatywnie.
	- Przy wystawianiu oceny za pracę domową nauczyciel bierze pod uwagę samodzielność, poprawność i estetykę wykonania.
- 6. **Aktywność i praca ucznia na lekcji są oceniane**,

zależnie od ich charakteru, za pomocą plusów i minusów.

- Plus uczeń może uzyskać m.in. za: samodzielne wykonanie krótkiej pracy na lekcji, krótką poprawną odpowiedź ustną, aktywną pracę w grupie, pomoc koleżeńską na lekcji przy rozwiązywaniu problemu, przygotowanie do lekcji, inicjatywę przy rozwiązywaniu problemów, znalezienie nieszablonowych rozwiązań.
- Minus uczeń może uzyskać m.in. za nieprzygotowanie do lekcji (np. brak podręcznika, plików potrzebnych do wykonania zadania).
- Sposób przeliczania plusów i minusów na oceny jest zgodny z umową między nauczycielem a uczniami, z uwzględnieniem zapisów WSO.
- 7. **Prace dodatkowe** obejmują dodatkowe zadania dla zainteresowanych uczniów, prace projektowe wykonane indywidualnie lub zespołowo, wykonanie pomocy naukowych, prezentacji. Oceniając ten rodzaj pracy, nauczyciel bierze pod uwagę m.in.:
	- wartość merytoryczną pracy,
	- stopień zaangażowania w wykonanie pracy,
	- estetykę wykonania,
	- wkład pracy ucznia,
	- sposób prezentacji,
	- oryginalność i pomysłowość pracy.
- 8. **Szczególne osiągnięcia** uczniów, w tym udział w konkursach przedmiotowych (szkolnych i międzyszkolnych), są oceniane zgodnie z zasadami zapisanymi w WSO.

#### **3. Kryteria wystawiania ocen po I semestrze oraz na koniec roku szkolnego**

- 1. Klasyfikacje semestralna i roczna polegają na podsumowaniu osiągnięć edukacyjnych ucznia oraz ustaleniu oceny klasyfikacyjnej.
- 2. Na początku roku szkolnego uczniowie i ich rodzice/opiekunowie prawni otrzymują informacje o:
	- wymaganiach edukacyjnych, które trzeba spełnić, aby uzyskać poszczególne śródroczne i roczne oceny klasyfikacyjne z informatyki,
- sposobach sprawdzania osiągnięć edukacyjnych uczniów,
- trybie odwołania się od wystawionej oceny klasyfikacyjnej.
- 3. Przy wystawianiu ocen śródrocznej lub rocznej nauczyciel bierze pod uwagę stopień opanowania wiadomości z poszczególnych działów tematycznych, oceniany na podstawie wymienionych w punkcie drugim różnych form sprawdzania wiedzy i umiejętności. Szczegółowe kryteria wystawiania oceny klasyfikacyjnej określa WSO.

#### **4. Zasady uzupełniania braków i poprawiania ocen**

- 1. Sprawdziany teoretyczne lub sprawdziany praktycznych umiejętności w zakresie pracy na komputerze są obowiązkowe. Oceny z tych sprawdzianów uczniowie mogą poprawiać raz w semestrze, po uprzednim ustaleniu terminu z nauczycielem.
- 2. Oceny ze sprawdzianów praktycznych i teoretycznych wyższe niż ocena dopuszczająca nie podlegają poprawie.
- 3. Ocen z kartkówek i odpowiedzi ustnych nie można poprawić.
- 4. Nauczyciel informuje ucznia o ocenie z ostatniej pracy bezpośrednio po jej wystawieniu.
- 5. Rodzice/opiekunowie prawni mogą uzyskać szczegółowe informacje o wynikach i postępach w pracy ucznia podczas indywidualnych kontaktów z nauczycielem (według harmonogramu spotkań przyjętego przez szkołę).
- 6. Uczeń ma obowiązek uzupełnić braki w wiedzy i umiejętnościach (wynikające np. z nieobecności), biorąc udział w zajęciach wyrównawczych lub drogą indywidualnych konsultacji z nauczycielem (także online).
- 7. W przypadku ponad 50% nieusprawiedliwionych nieobecności na zajęciach, które uniemożliwiły uzyskanie przez ucznia oceny semestralnej lub końcowej stosuje się przepisy WSO.
- 8. Sposób poprawiania klasyfikacyjnej oceny semestralnej lub rocznej regulują przepisy WSO i rozporządzenia MEN.

# Teraz bajty. Informatyka dla szkoły podstawowej. Klasa IV

# Opis założonych osiągnięć ucznia – przykłady wymagań na poszczególne oceny szkolne dla klasy IV

#### Spis treści

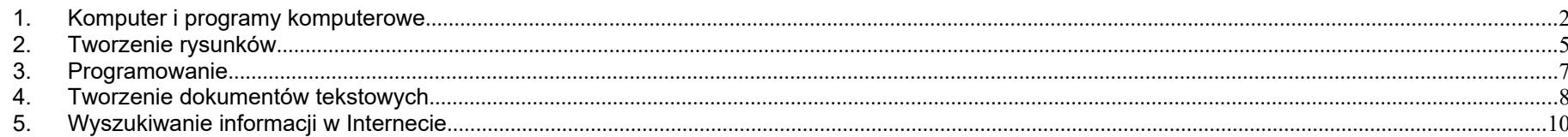

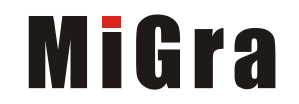

#### <span id="page-6-0"></span>**1. Komputer i programy komputerowe**

#### **Osiągnięcia wychowawcze**

Uczeń:

- przestrzega zasad bezpiecznej pracy przy komputerze,
- jest odpowiedzialny za ogólny porządek na stanowisku komputerowym,
- stosuje zasady zdrowej pracy przy komputerze, w tym planuje przerwy w pracy i rekreację na świeżym powietrzu,
- przestrzega zasad korzystania z licencjonowanego oprogramowania,
- potrafi uszanować pracę innych, m.in. nie usuwa plików i nie kopiuje ich bez zgody autora lub nauczyciela,
- potrafi z zaangażowaniem argumentować zagrożenia wynikające z korzystania z niewłaściwych gier komputerowych, m.in. nie korzysta z gier zawierających elementy przemocy i okrucieństwa oraz nie nakłania kolegów do korzystania z takich gier.

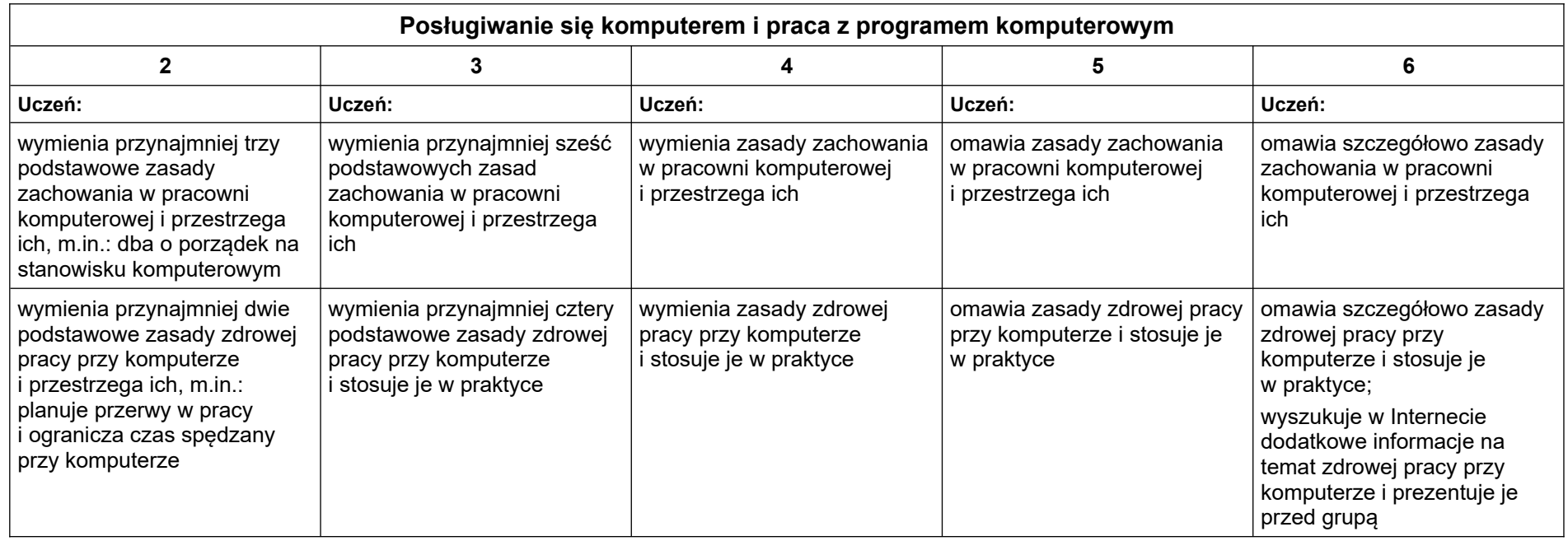

Grażyna Koba, *Teraz bajty. Informatyka dla szkoły podstawowej. Klasa IV Wymagania na oceny*

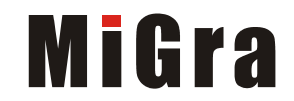

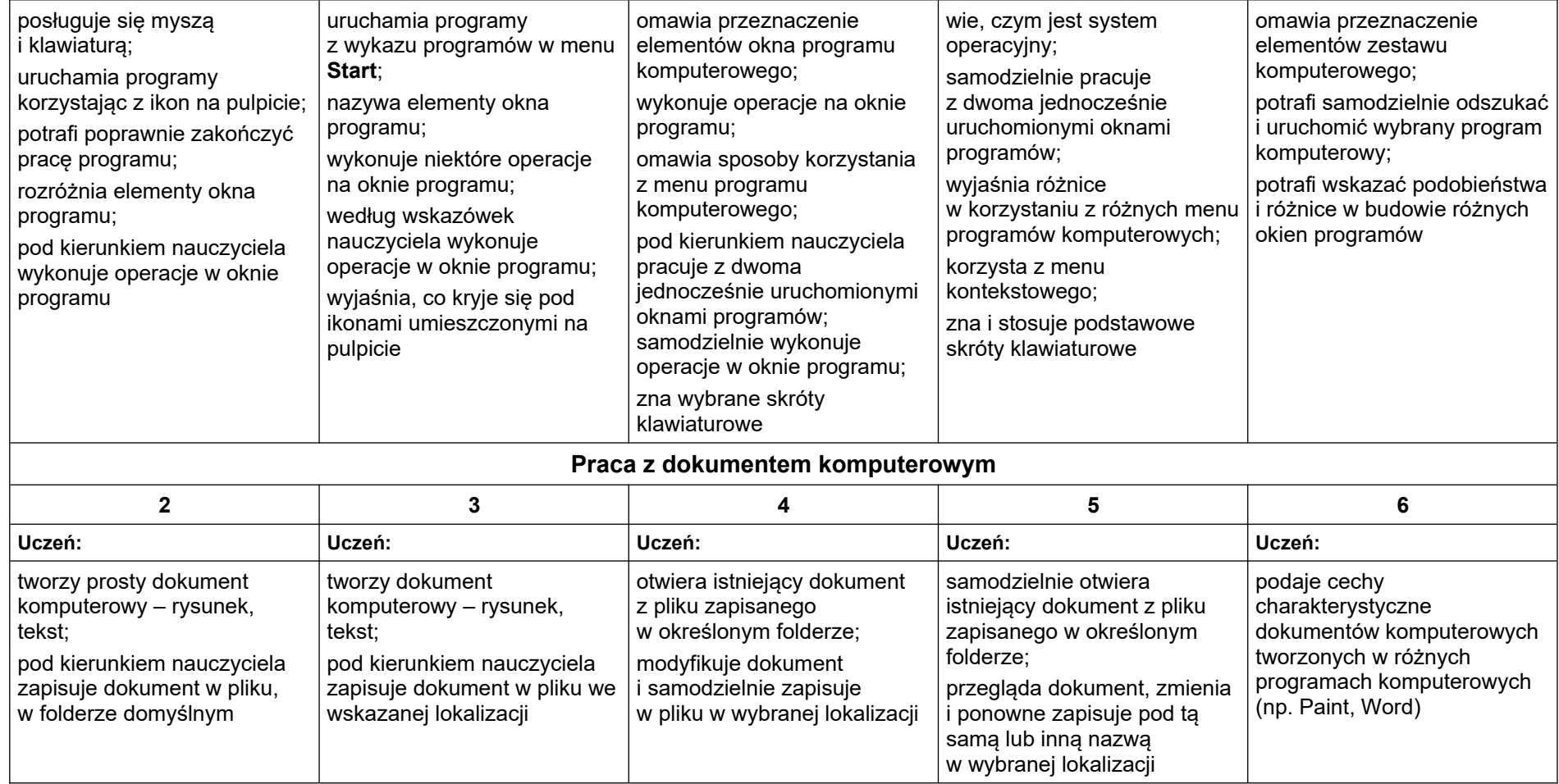

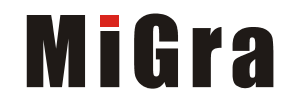

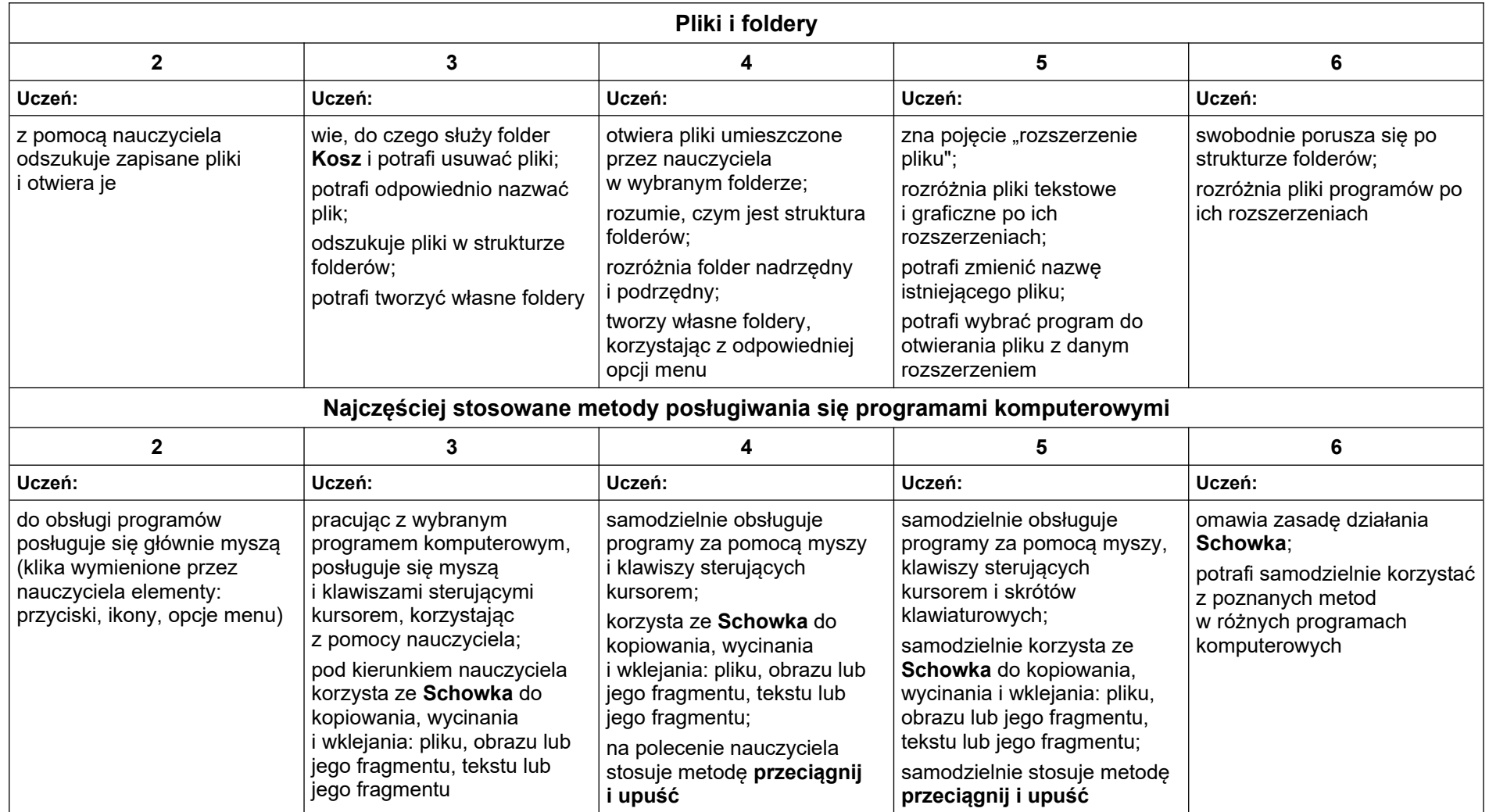

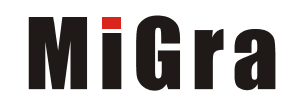

#### <span id="page-9-0"></span>**2. Tworzenie rysunków**

#### **Szczegółowe osiągnięcia wychowawcze**

Uczeń:

- słucha poleceń nauczyciela i systematyczne wykonuje ćwiczenia,
- stara się samodzielnie odkrywać możliwości programów komputerowych,
- rozwija indywidualne zdolności twórcze i wrażliwość estetyczną,
- potrafi stosować komputer do podniesienia efektywności uczenia się,
- potrafi odkrywać nowe obszary zastosowań komputera,
- potrafi współpracować w grupie,
- jest odpowiedzialny za powierzone zadania i zdyscyplinowany na lekcji.

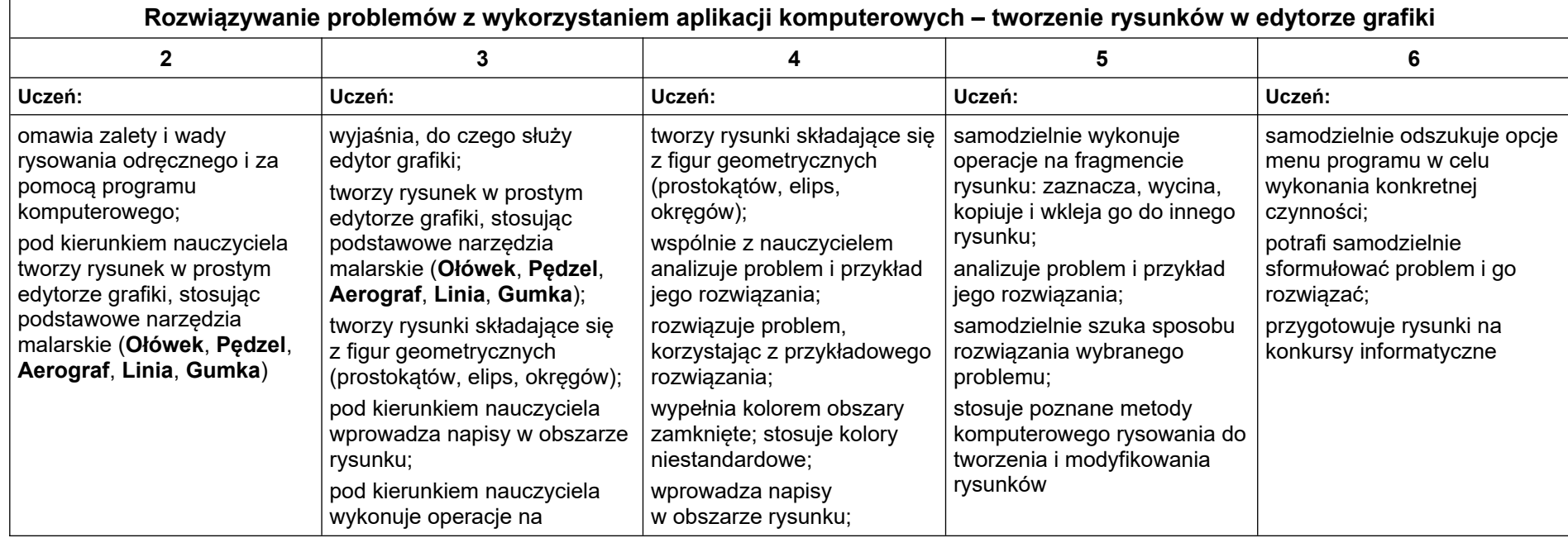

Grażyna Koba, *Teraz bajty. Informatyka dla szkoły podstawowej. Klasa IV Wymagania na oceny*

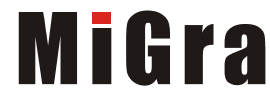

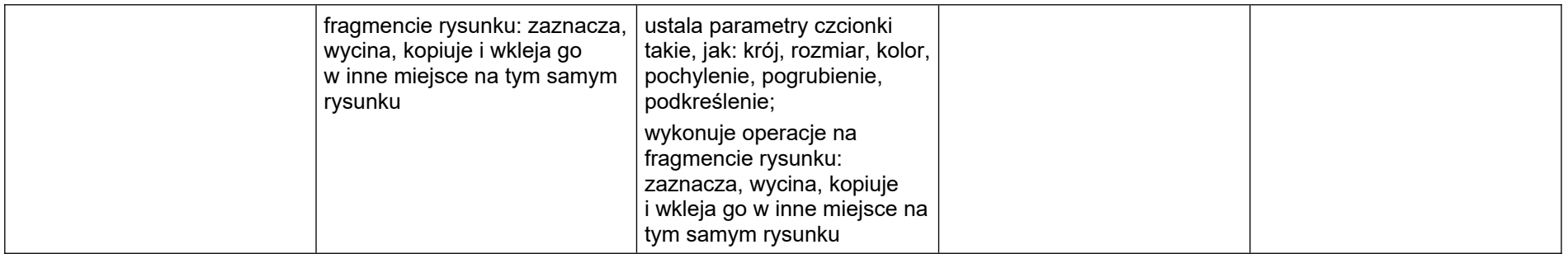

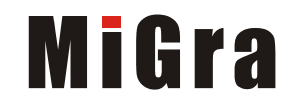

#### <span id="page-11-0"></span>**3. Programowanie**

#### **Szczegółowe osiągnięcia wychowawcze**

- potrafi rozwiązywać proste zadania problemowe, wymagające logicznego myślenia,
- potrafi wynieść korzyści ze stosowania właściwego oprogramowania (tu programu edukacyjnego) dla własnego rozwoju.

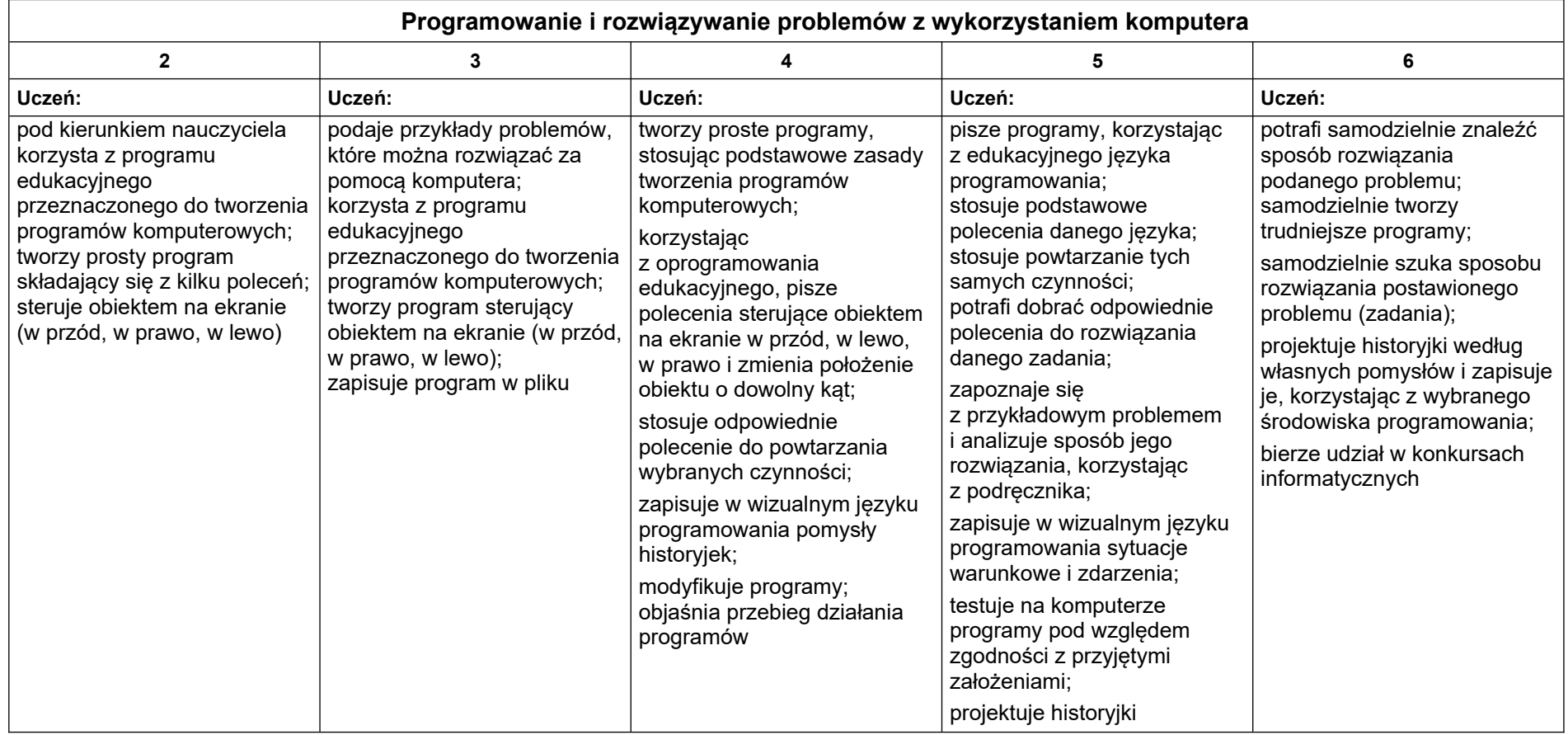

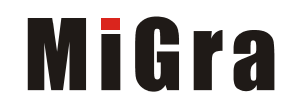

#### <span id="page-12-0"></span>**4. Tworzenie dokumentów tekstowych**

#### **Szczegółowe osiągnięcia wychowawcze**

Uczeń:

- słucha poleceń nauczyciela i systematyczne wykonuje ćwiczenia,
- stara się samodzielnie odkrywać możliwości programów komputerowych,
- potrafi stosować komputer do podniesienia efektywności uczenia się,
- potrafi odkrywać nowe obszary zastosowań komputera,
- potrafi współpracować w grupie,
- jest odpowiedzialny za powierzone zadania i zdyscyplinowany na lekcji.

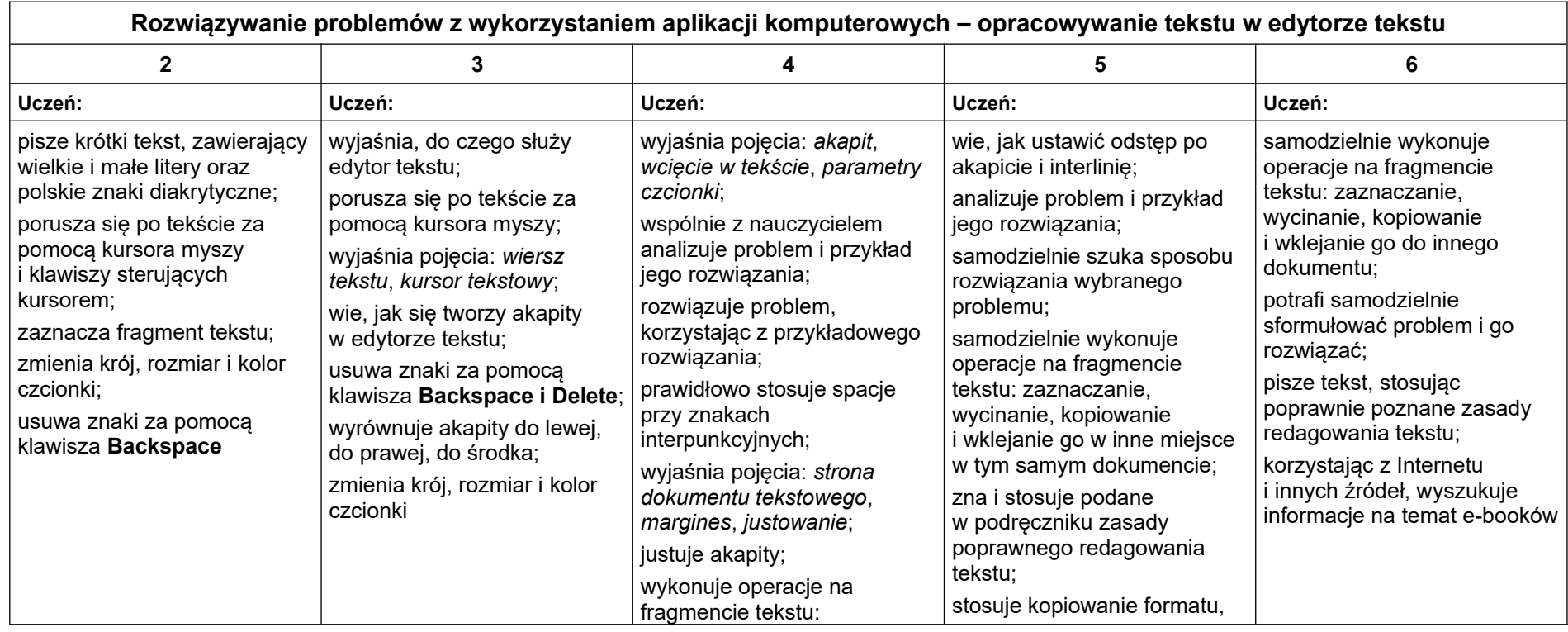

Grażyna Koba, *Teraz bajty. Informatyka dla szkoły podstawowej. Klasa IV Wymagania na oceny*

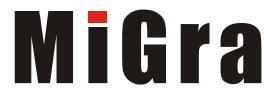

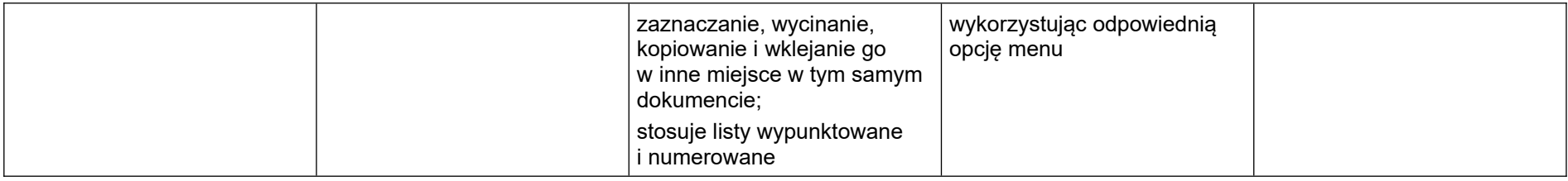

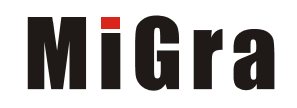

#### <span id="page-14-0"></span>**5. Wyszukiwanie informacji w Internecie**

#### **Szczegółowe osiągnięcia wychowawcze**

- potrafi świadomie korzystać z Internetu,
- jest odpowiedzialny za siebie i innych potrafi z zaangażowaniem argumentować zagrożenia wynikające z niewłaściwego wyboru źródła informacji i samej informacji, m.in. nie wchodzi na strony obrażające godność osobistą, propagujące treści niezgodne z zasadami właściwego zachowania, zawierające obraźliwe i wulgarne teksty, propagujące przemoc,
- unika nawiązywania poprzez Internet kontaktów z nieznajomymi osobami,
- stosuje zasady taktowanego zachowania w Internecie, m.in. przestrzega podstawowych zasad netykiety,
- korzysta z cudzych materiałów w sposób zgodny z prawem.

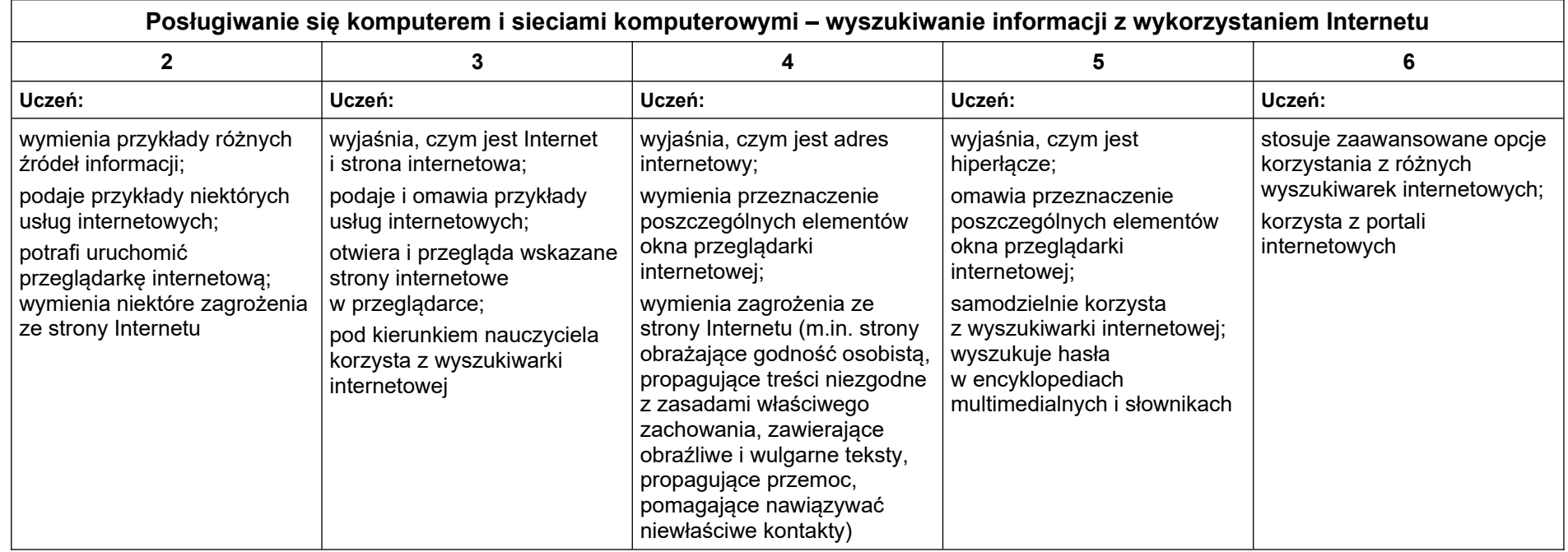

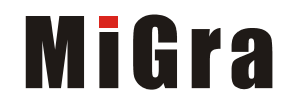

# Teraz bajty. Informatyka dla szkoły podstawowej. Klasa V

### Opis założonych osiągnięć ucznia - przykłady wymagań na poszczególne oceny szkolne dla klasy V

#### Spis treści

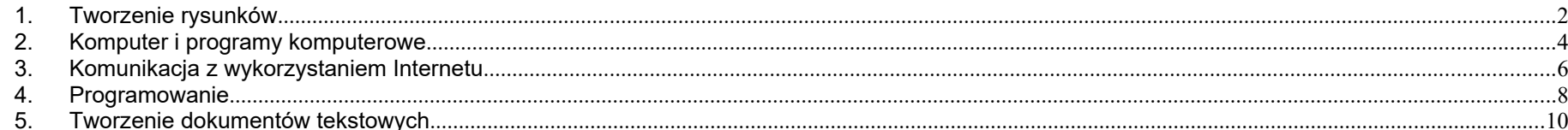

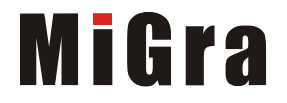

#### <span id="page-16-0"></span>**1. Tworzenie rysunków**

#### **Szczegółowe osiągnięcia wychowawcze**

- słucha poleceń nauczyciela i systematyczne wykonuje ćwiczenia,
- stara się samodzielnie odkrywać możliwości programów komputerowych,
- rozwija indywidualne zdolności twórcze i wrażliwość estetyczną,
- potrafi stosować komputer do podniesienia efektywności uczenia się,
- potrafi odkrywać nowe obszary zastosowań komputera,
- potrafi współpracować w grupie,
- jest odpowiedzialny za powierzone zadania i zdyscyplinowany na lekcji.

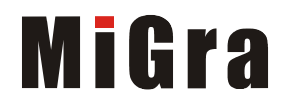

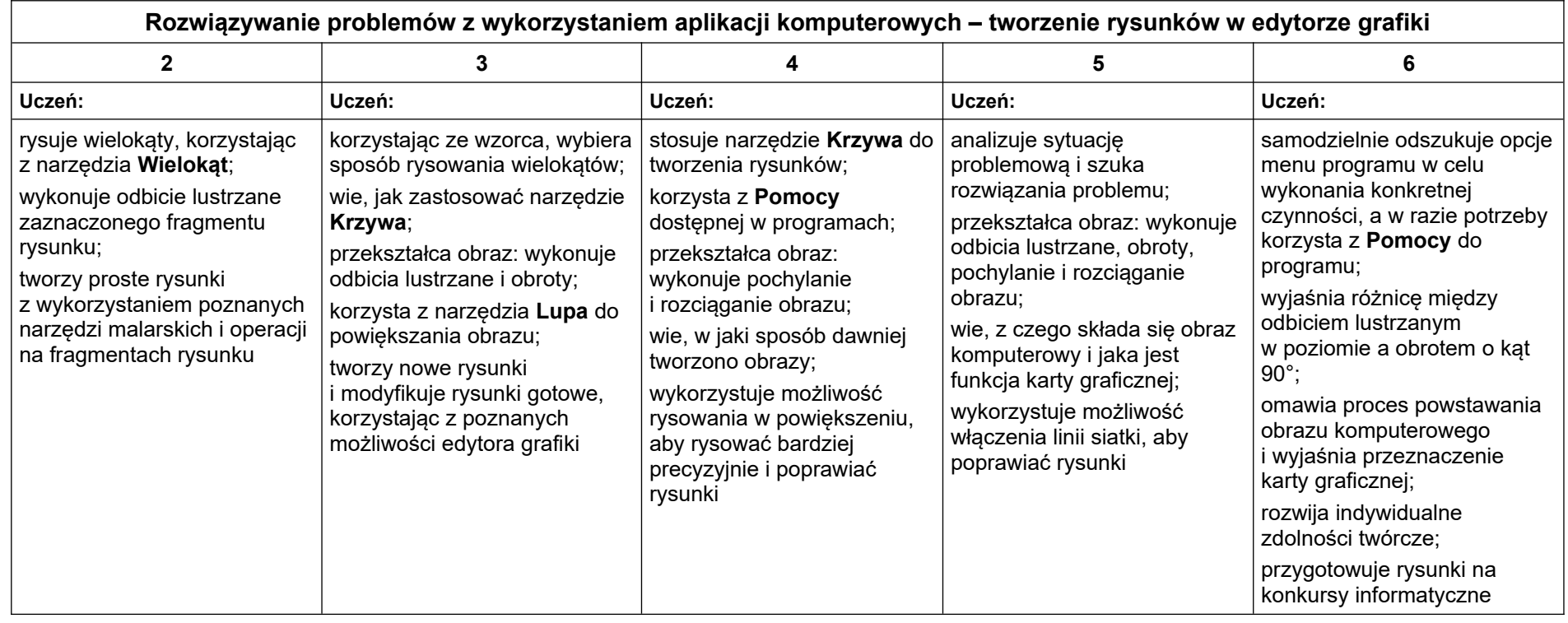

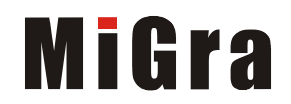

#### <span id="page-18-0"></span>**2. Komputer i programy komputerowe**

#### **Osiągnięcia wychowawcze**

Uczeń:

- przestrzega zasad bezpiecznej pracy przy komputerze,
- jest odpowiedzialny za ogólny porządek na stanowisku komputerowym,
- stosuje zasady zdrowej pracy przy komputerze, w tym planuje przerwy w pracy i rekreację na świeżym powietrzu,
- przestrzega zasad korzystania z licencjonowanego oprogramowania,
- potrafi uszanować pracę innych, m.in. nie usuwa plików i nie kopiuje ich bez zgody autora lub nauczyciela,
- potrafi z zaangażowaniem argumentować zagrożenia wynikające z korzystania z niewłaściwych gier komputerowych, m.in. nie korzysta z gier zawierających elementy przemocy i okrucieństwa oraz nie nakłania kolegów do korzystania z takich gier.

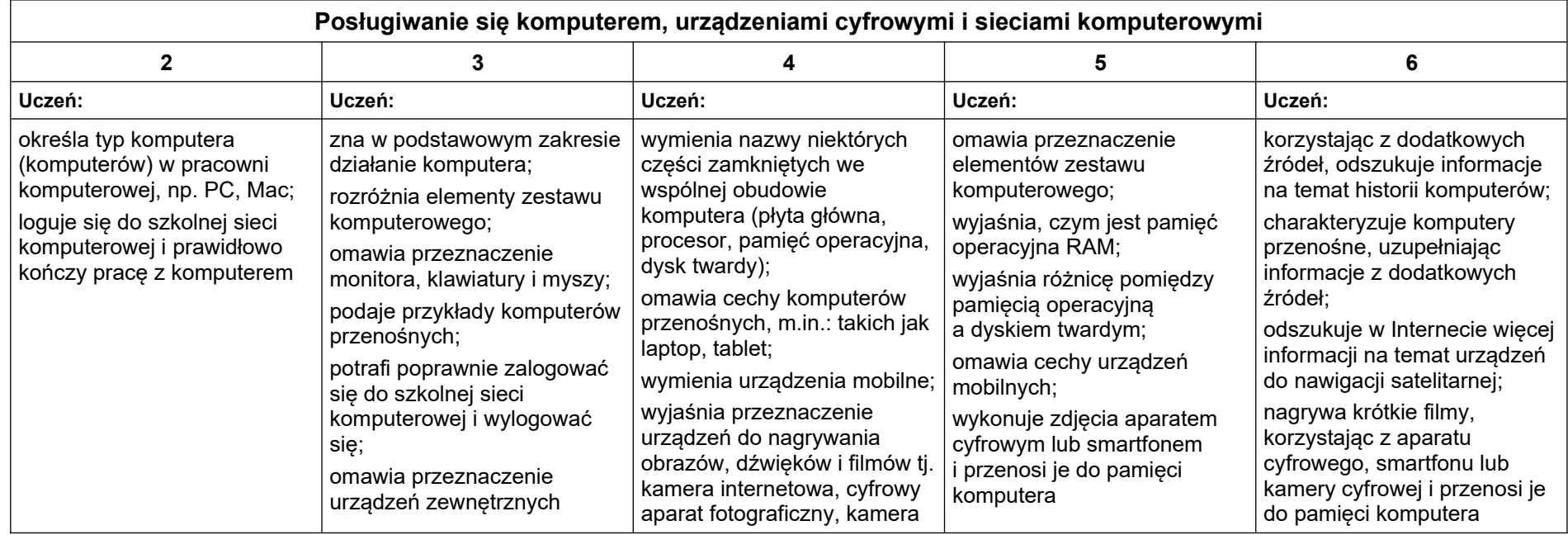

Grażyna Koba, *Poradnik metodyczny*. *Teraz bajty. Informatyka dla szkoły podstawowej. Klasa V Wymagania na oceny*

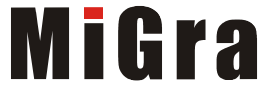

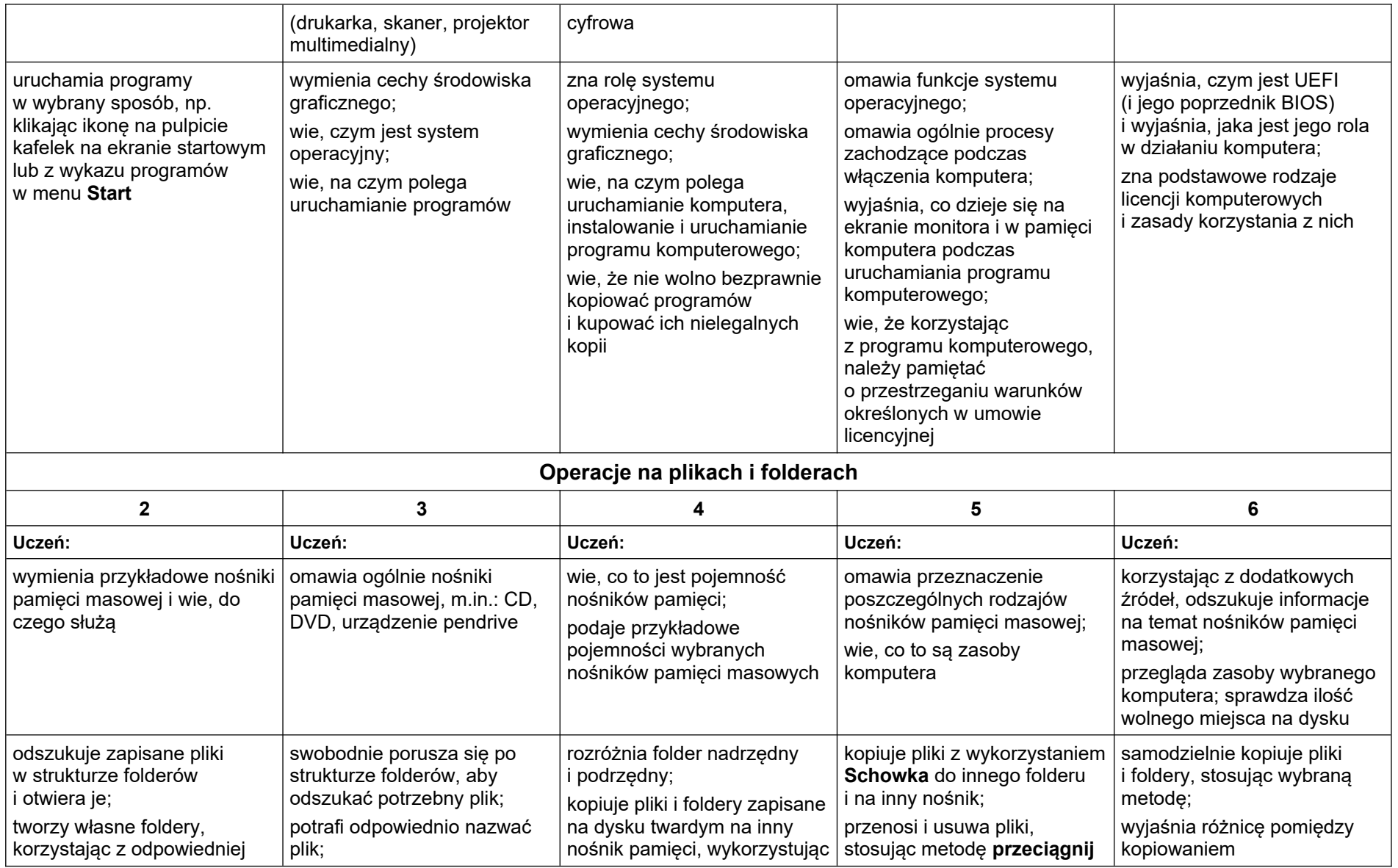

Grażyna Koba, *Poradnik metodyczny*. *Teraz bajty. Informatyka dla szkoły podstawowej. Klasa V Wymagania na oceny*

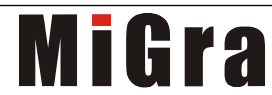

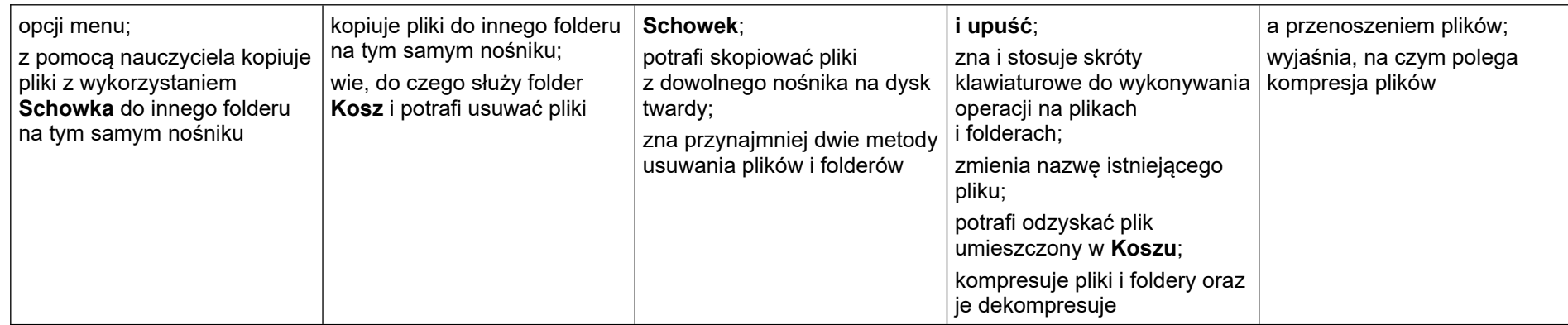

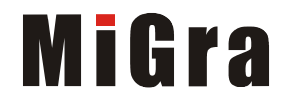

#### <span id="page-21-0"></span>**3. Komunikacja z wykorzystaniem Internetu**

#### **Szczegółowe osiągnięcia wychowawcze**

- potrafi świadomie korzystać z Internetu,
- jest odpowiedzialny za siebie i innych potrafi z zaangażowaniem argumentować zagrożenia wynikające z niewłaściwego wyboru źródła informacji i samej informacji, m.in. nie wchodzi na strony obrażające godność osobistą, propagujące treści niezgodne z zasadami właściwego zachowania, zawierające obraźliwe i wulgarne teksty, propagujące przemoc,
- unika nawiązywania poprzez Internet kontaktów z nieznajomymi osobami,
- stosuje zasady taktowanego zachowania w Internecie, m.in. przestrzega podstawowych zasad netykiety,
- korzysta z cudzych materiałów w sposób zgodny z prawem.

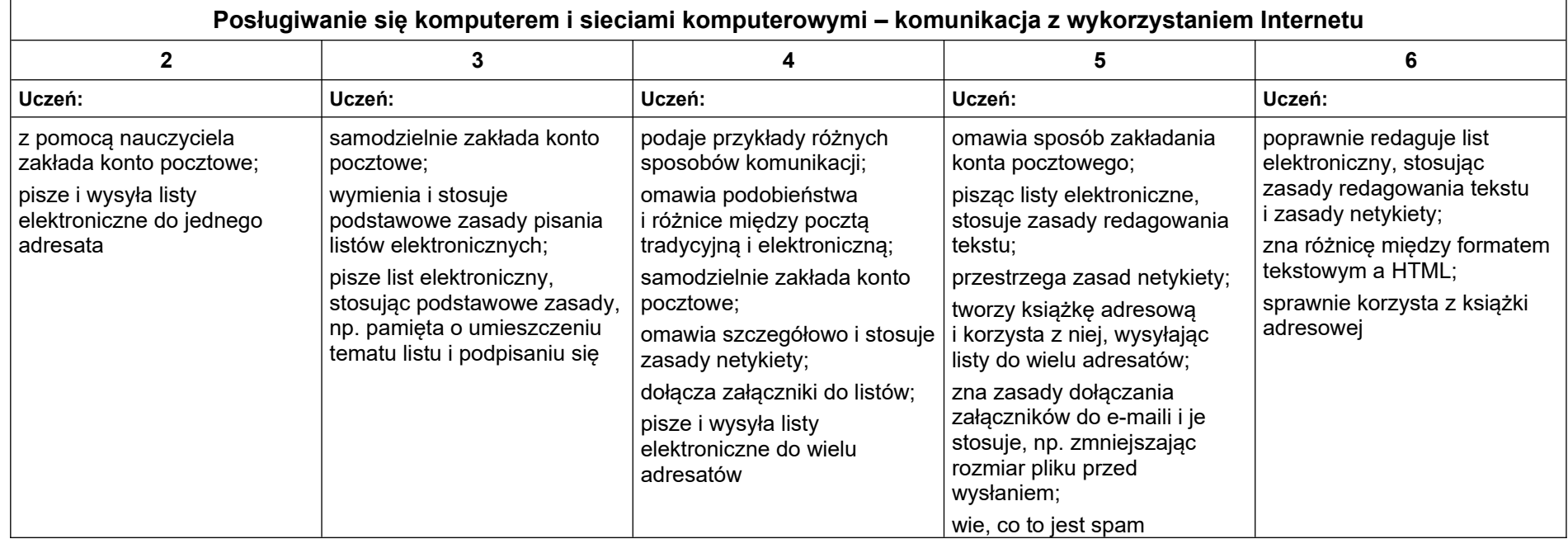

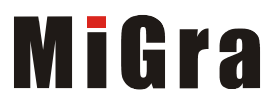

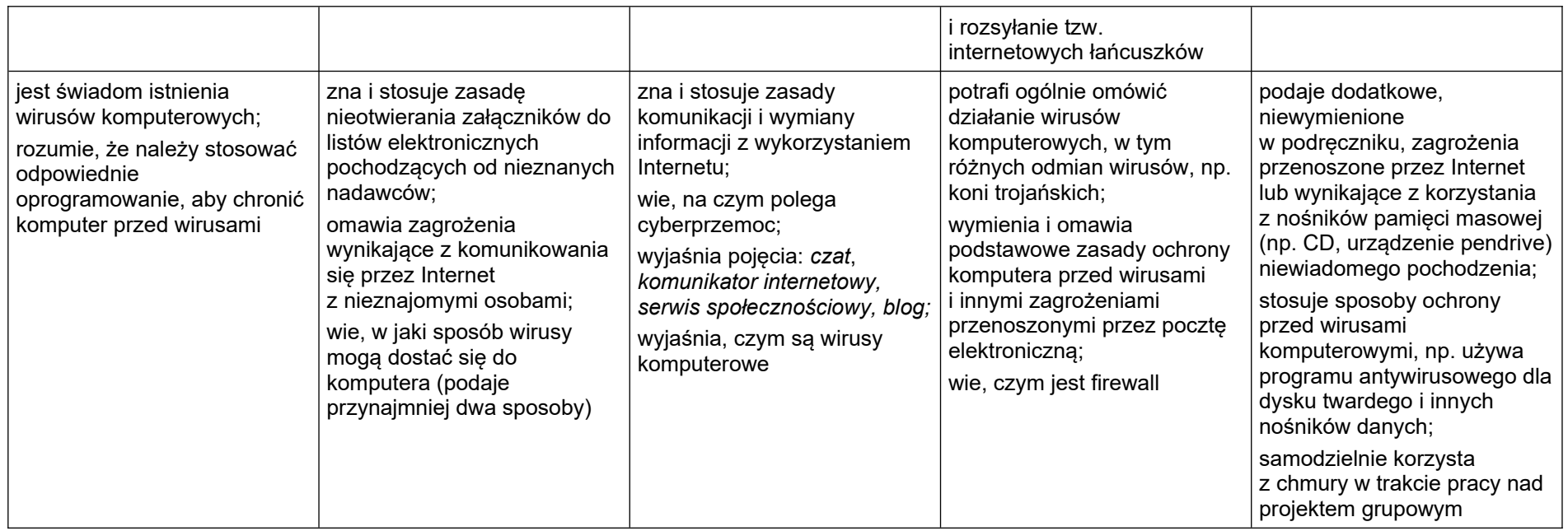

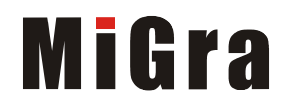

#### <span id="page-23-0"></span>**4. Programowanie**

#### **Szczegółowe osiągnięcia wychowawcze**

- potrafi rozwiązywać proste zadania problemowe, wymagające logicznego myślenia,
- potrafi wynieść korzyści ze stosowania właściwego oprogramowania (tu programu edukacyjnego) dla własnego rozwoju.

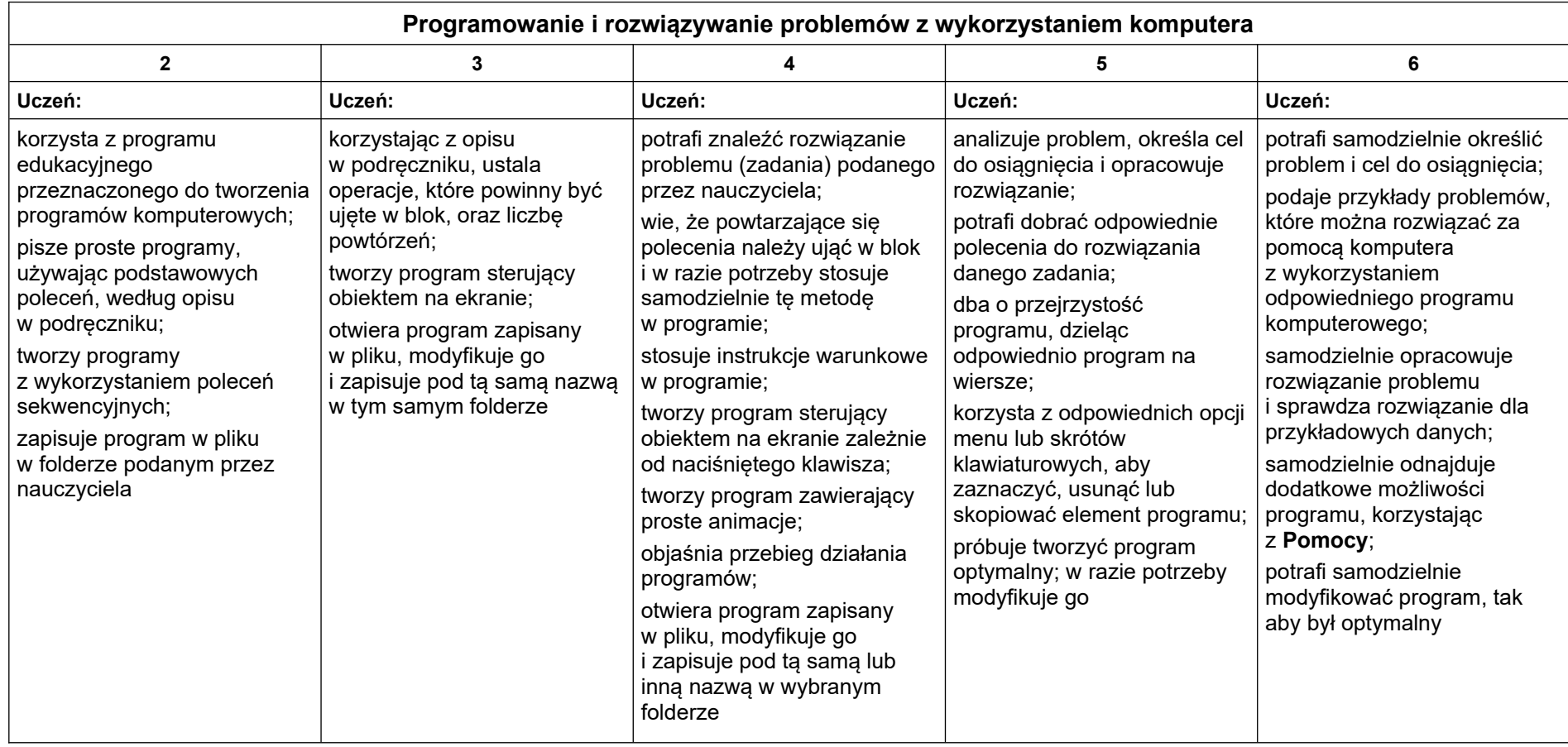

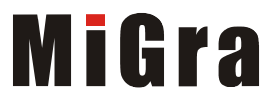

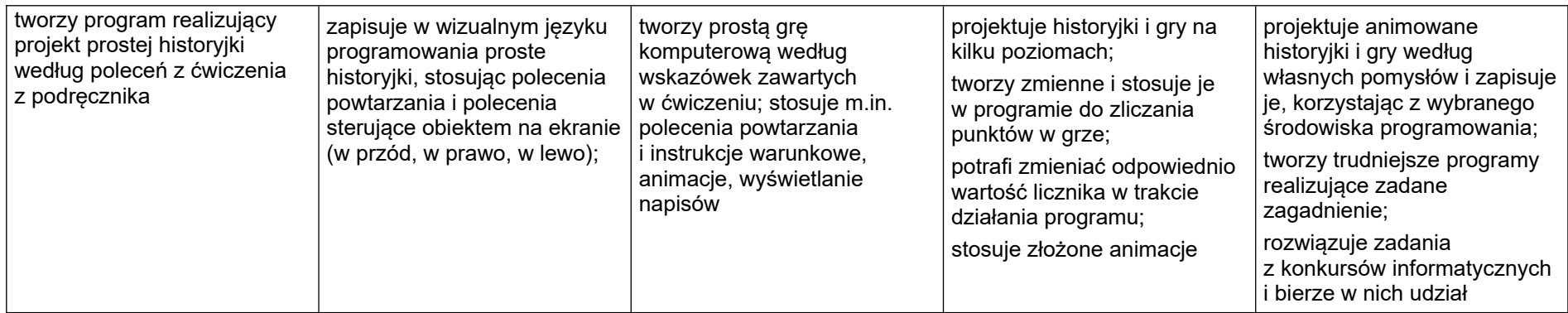

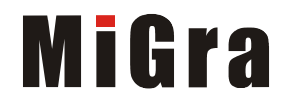

#### <span id="page-25-0"></span>**5. Tworzenie dokumentów tekstowych**

#### **Szczegółowe osiągnięcia wychowawcze**

Uczeń:

- słucha poleceń nauczyciela i systematyczne wykonuje ćwiczenia,
- stara się samodzielnie odkrywać możliwości programów komputerowych,
- potrafi stosować komputer do podniesienia efektywności uczenia się,
- potrafi odkrywać nowe obszary zastosowań komputera,
- potrafi współpracować w grupie,
- jest odpowiedzialny za powierzone zadania i zdyscyplinowany na lekcji.

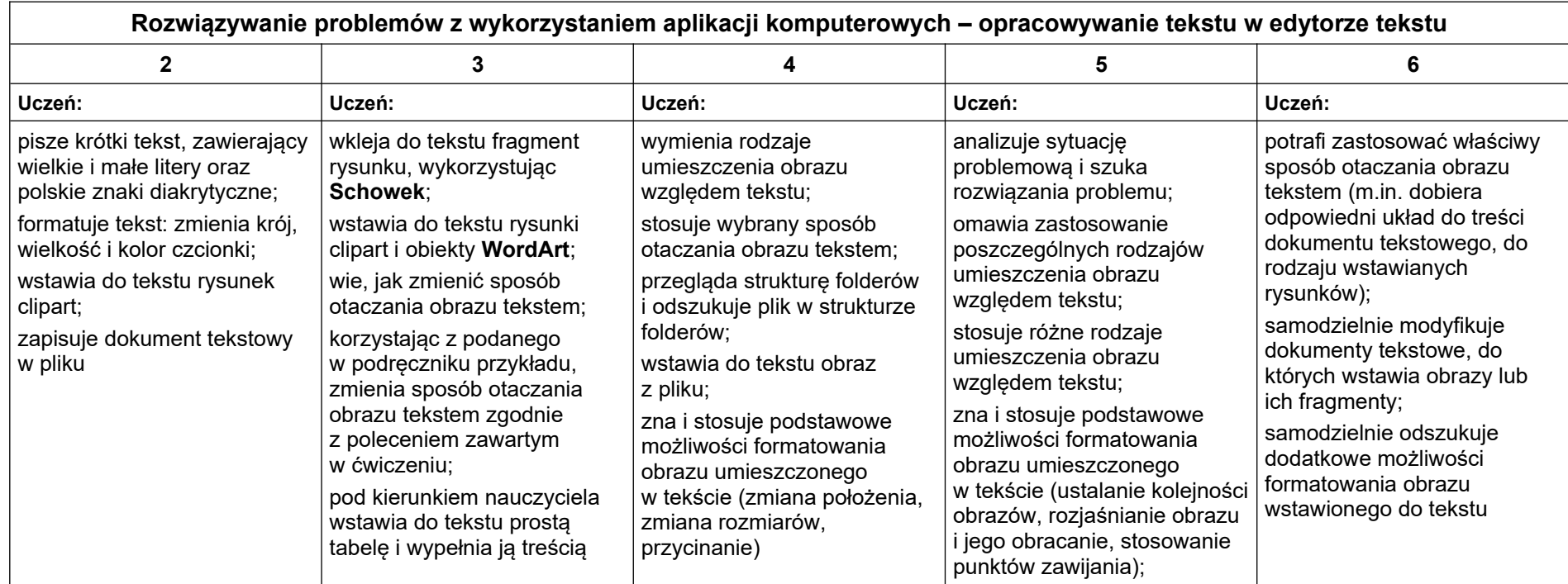

Grażyna Koba, *Poradnik metodyczny*. *Teraz bajty. Informatyka dla szkoły podstawowej. Klasa V Wymagania na oceny*

# **MiGra**

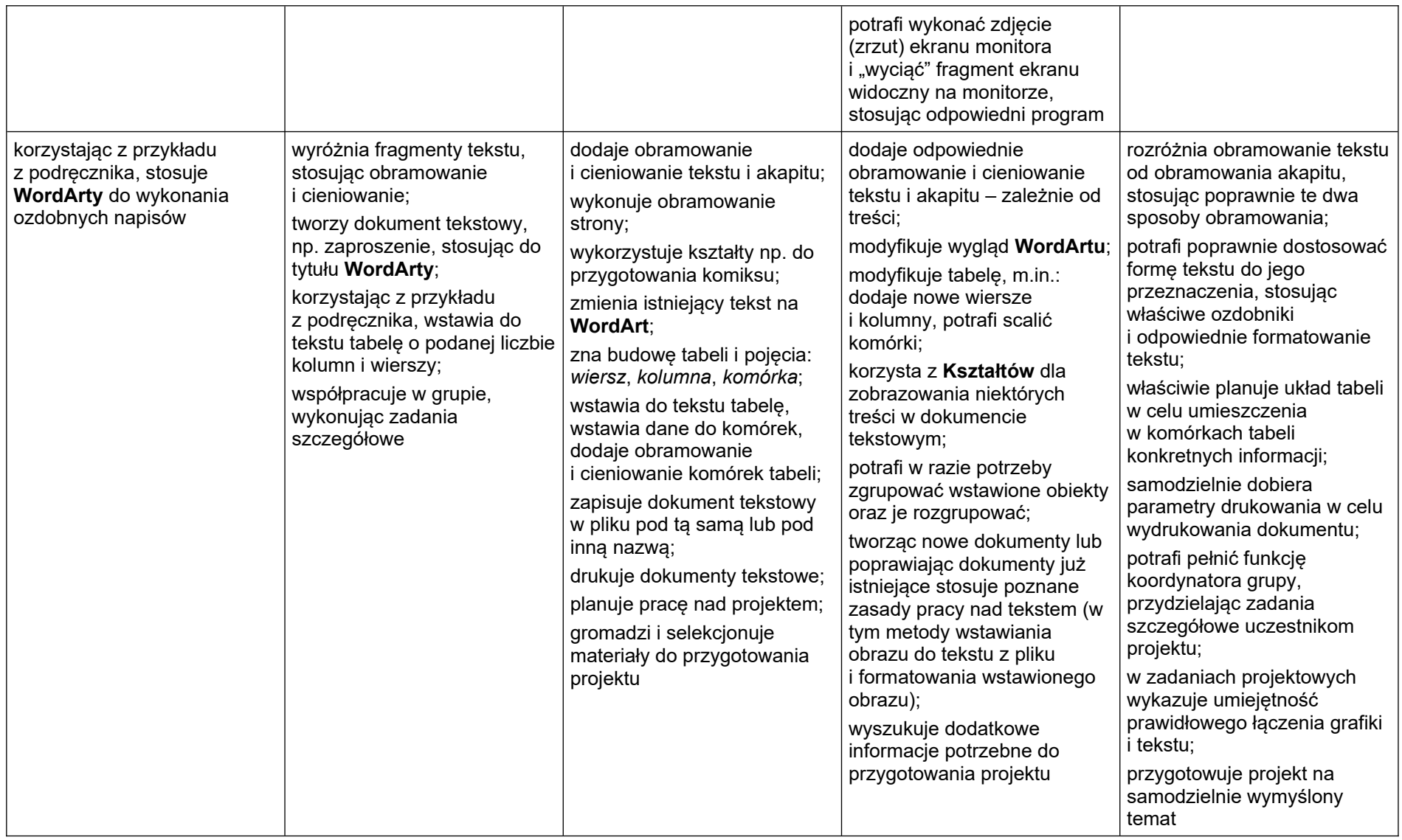

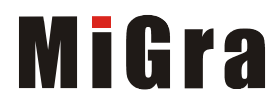

# Teraz bajty. Informatyka dla szkoły podstawowej. Klasa VI

## Opis założonych osiągnięć ucznia - przykłady wymagań na poszczególne oceny szkolne dla klasy VI

#### Spis treści

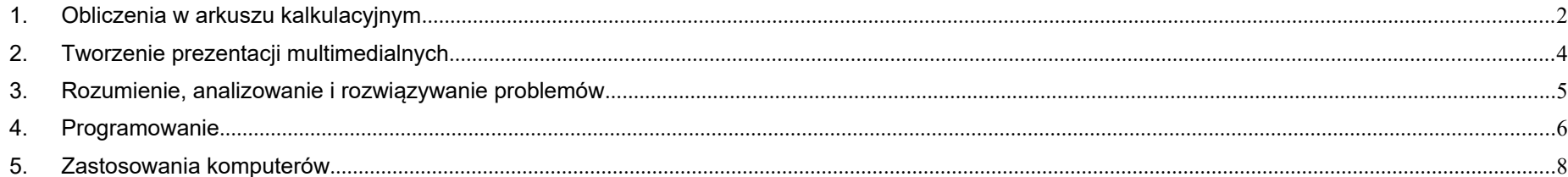

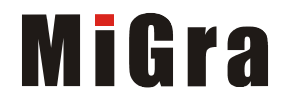

#### <span id="page-28-0"></span>**1. Obliczenia w arkuszu kalkulacyjnym**

#### **Szczegółowe osiągnięcia wychowawcze**

Uczeń:

- słucha poleceń nauczyciela i systematyczne wykonuje ćwiczenia,
- stara się samodzielnie odkrywać możliwości programów komputerowych,
- potrafi stosować komputer do podniesienia efektywności uczenia się,
- potrafi odkrywać nowe obszary zastosowań komputera,
- potrafi współpracować w grupie,
- jest odpowiedzialny za powierzone zadania i zdyscyplinowany na lekcji.

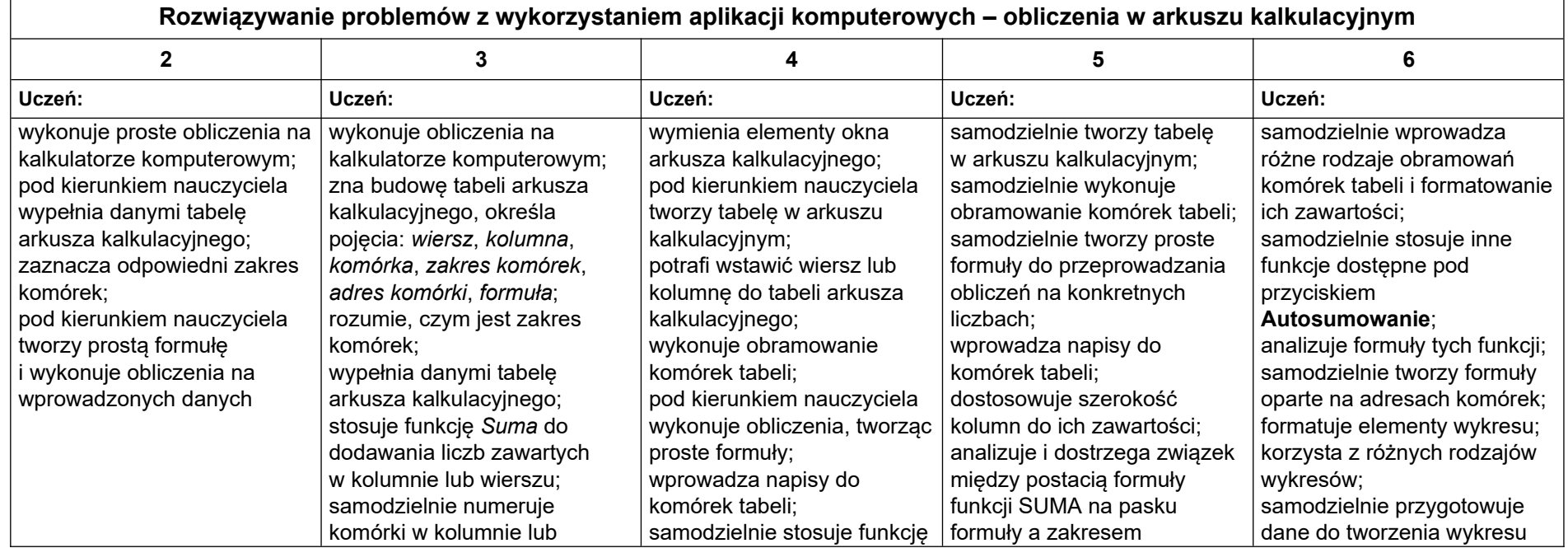

Grażyna Koba, *Poradnik metodyczny*. *Teraz bajty. Informatyka dla szkoły podstawowej. Klasa V Wymagania na oceny*

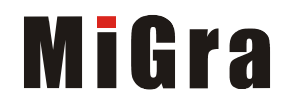

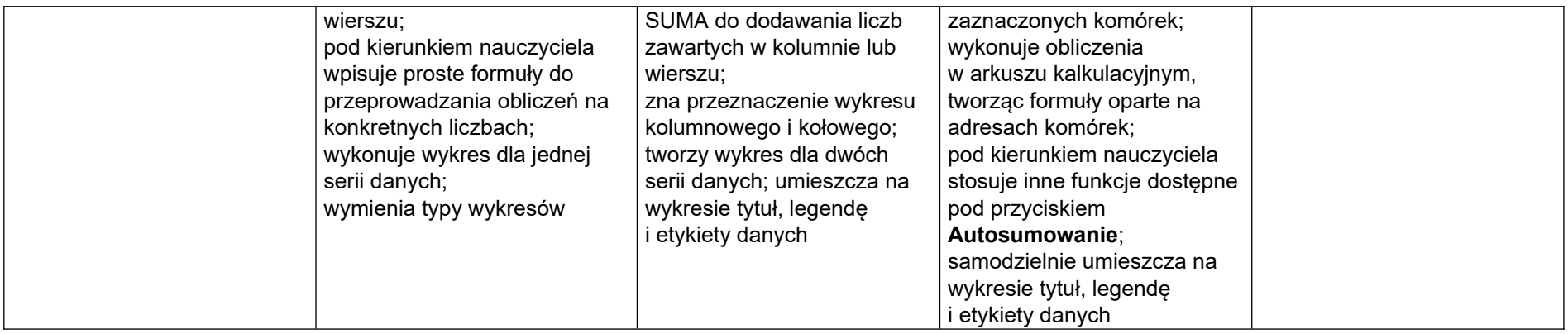

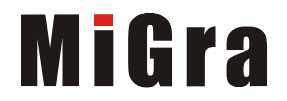

#### <span id="page-30-0"></span>**2. Tworzenie prezentacji multimedialnych**

#### **Szczegółowe osiągnięcia wychowawcze**

- słucha poleceń nauczyciela i systematyczne wykonuje ćwiczenia,
- stara się samodzielnie odkrywać możliwości programów komputerowych,
- potrafi stosować komputer do podniesienia efektywności uczenia się,
- potrafi odkrywać nowe obszary zastosowań komputera,
- potrafi współpracować w grupie,
- rozwija indywidualne zdolności twórcze i wrażliwość estetyczną,
- jest odpowiedzialny za powierzone zadania i zdyscyplinowany na lekcji.

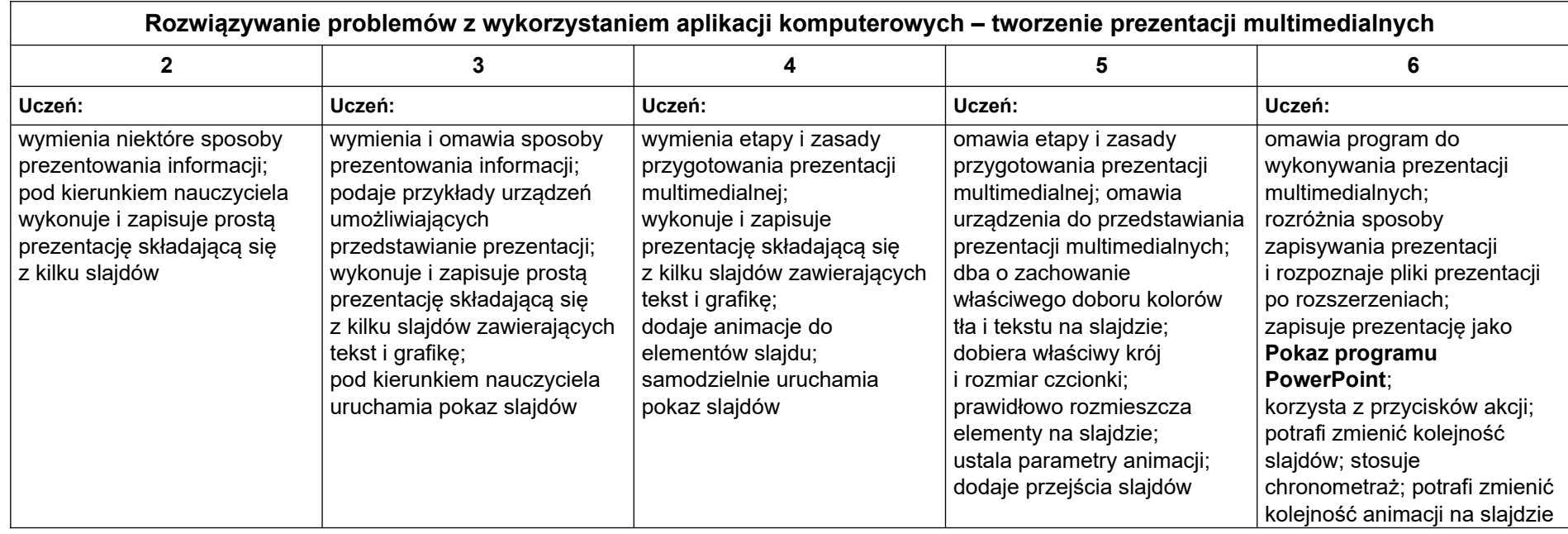

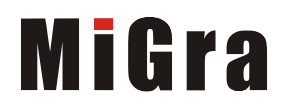

#### <span id="page-31-0"></span>**3. Rozumienie, analizowanie i rozwiązywanie problemów**

#### **Osiągnięcia wychowawcze**

- potrafi analizować problemy,
- potrafi rozwiązywać proste zadania problemowe, wymagające logicznego myślenia,
- potrafi wynieść korzyści ze stosowania właściwego oprogramowania (tu programu edukacyjnego) dla własnego rozwoju.

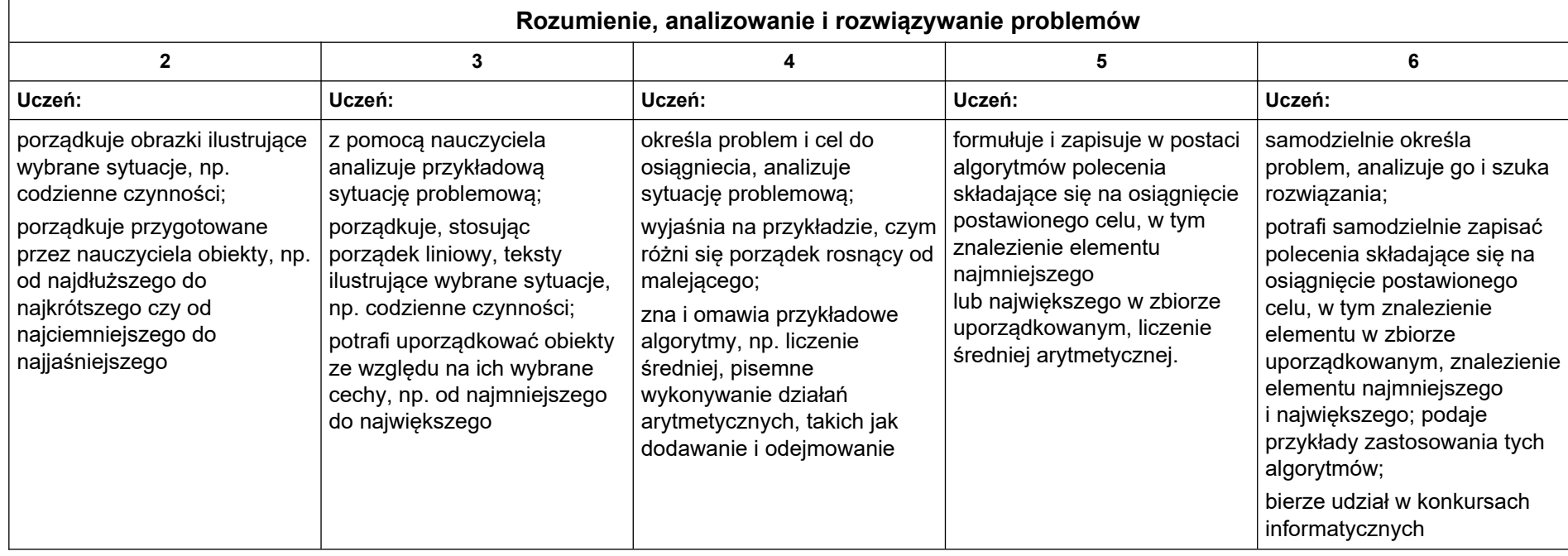

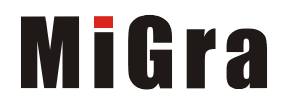

#### <span id="page-32-0"></span>**4. Programowanie**

#### **Szczegółowe osiągnięcia wychowawcze**

- jest świadomy korzyści ze stosowania właściwego oprogramowania (tu programu edukacyjnego) dla własnego rozwoju,
- potrafi analizować problemy,
- potrafi rozwiązywać proste zadania problemowe, wymagające logicznego myślenia,
- potrafi wynieść korzyści ze stosowania właściwego oprogramowania (tu programu edukacyjnego) dla własnego rozwoju.

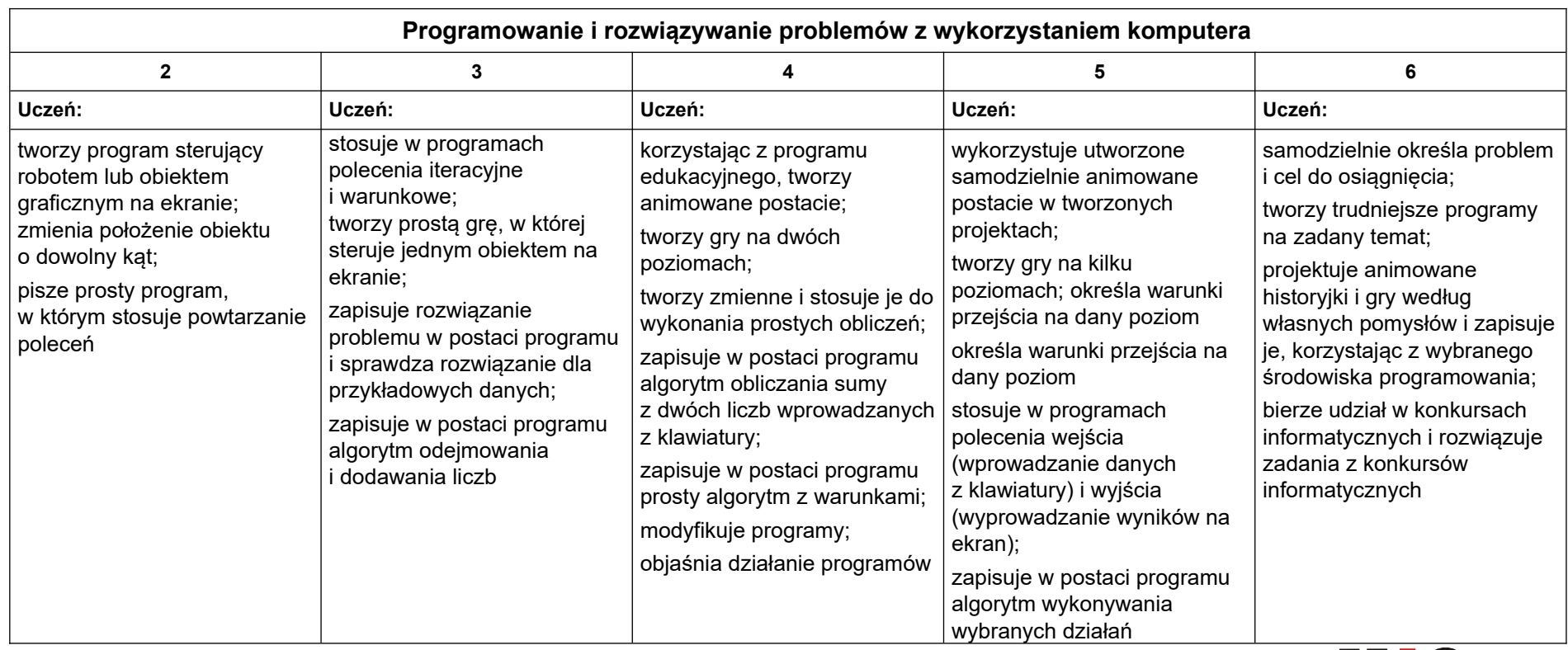

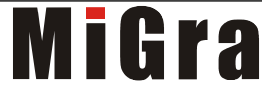

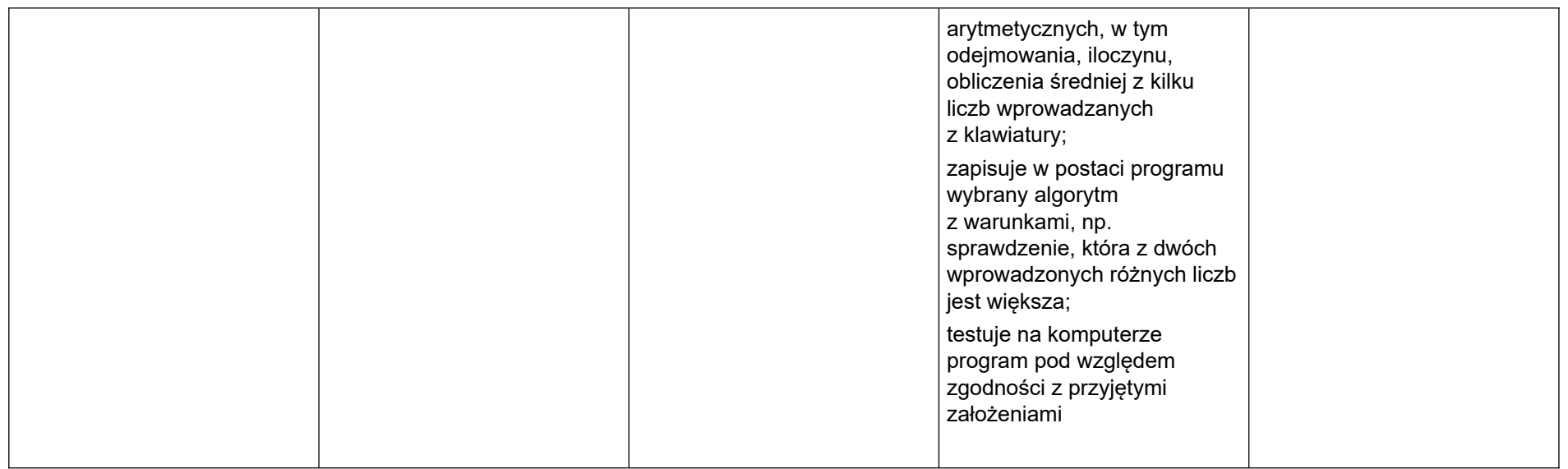

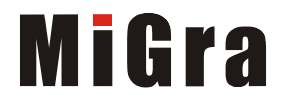

#### <span id="page-34-0"></span>**5. Zastosowania komputerów**

#### **Szczegółowe osiągnięcia wychowawcze**

- posiada rozwinięte kompetencje społeczne,
- interesuje się pracą ludzi dorosłych, w których wykorzystuje się kompetencje społeczne,
- jest świadomy nierzeczywistości świata, z którym spotykamy się w grach komputerowych.

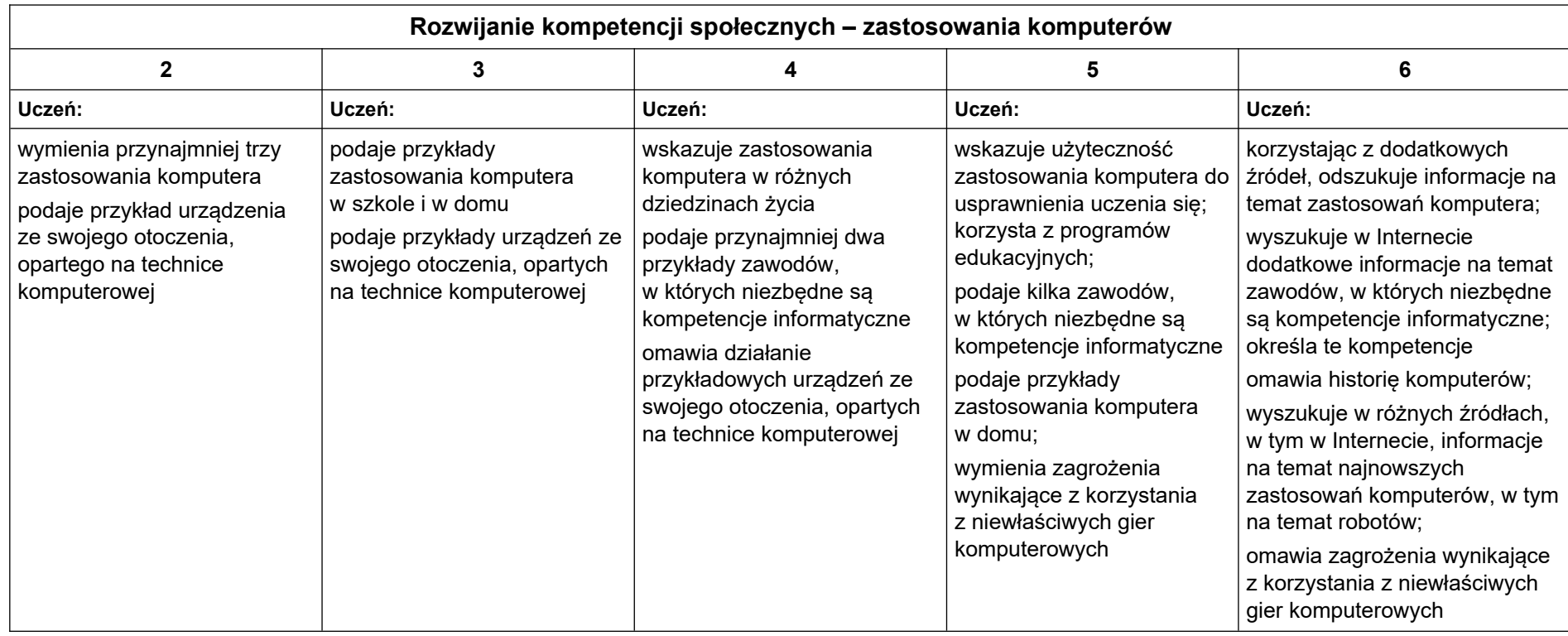

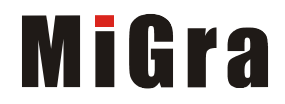

# **Teraz bajty. Informatyka dla szkoły podstawowej. Klasa VII**

# **Opis założonych osiągnięć ucznia – przykłady wymagań na poszczególne oceny szkolne dla klasy VII**

#### **Spis treści**

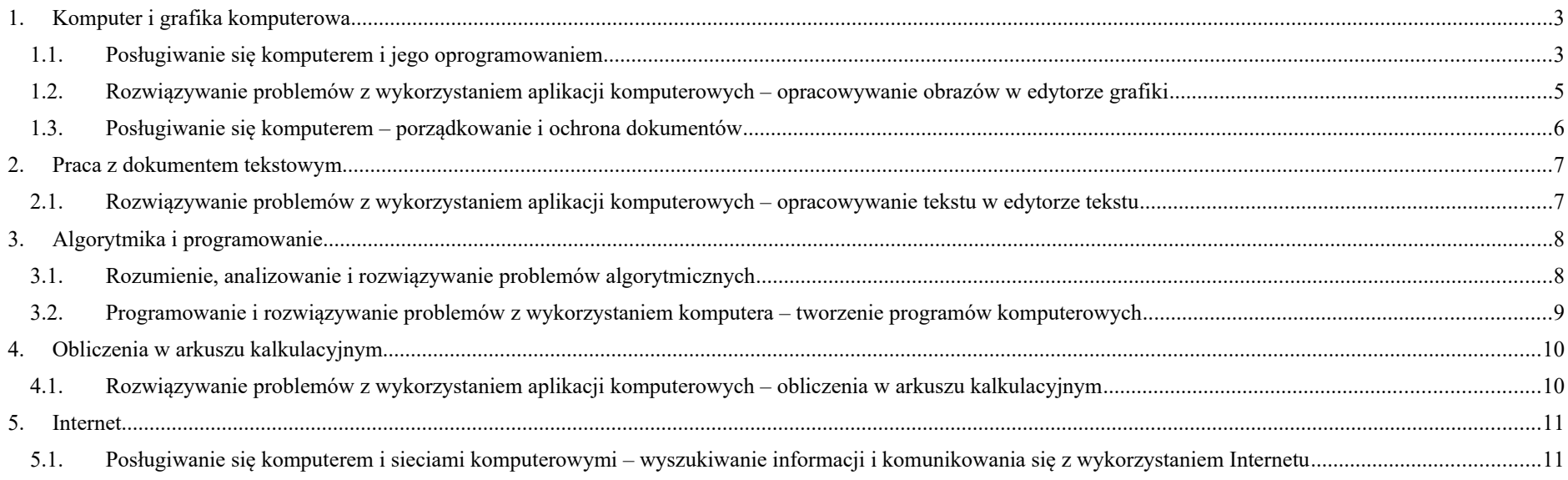

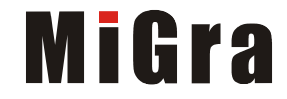

### <span id="page-36-1"></span><span id="page-36-0"></span>**1. Komputer i grafika komputerowa**

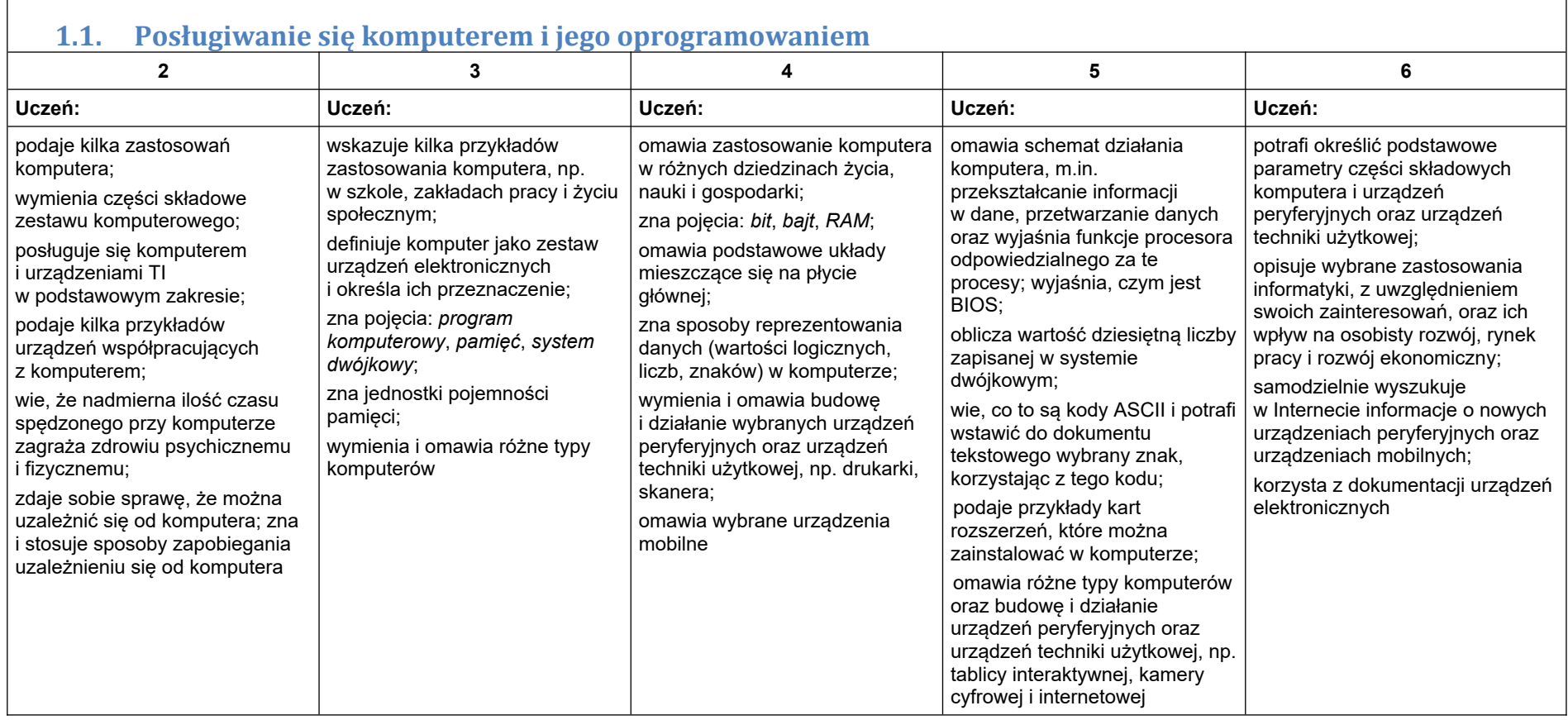

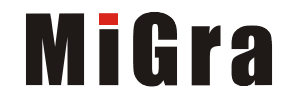

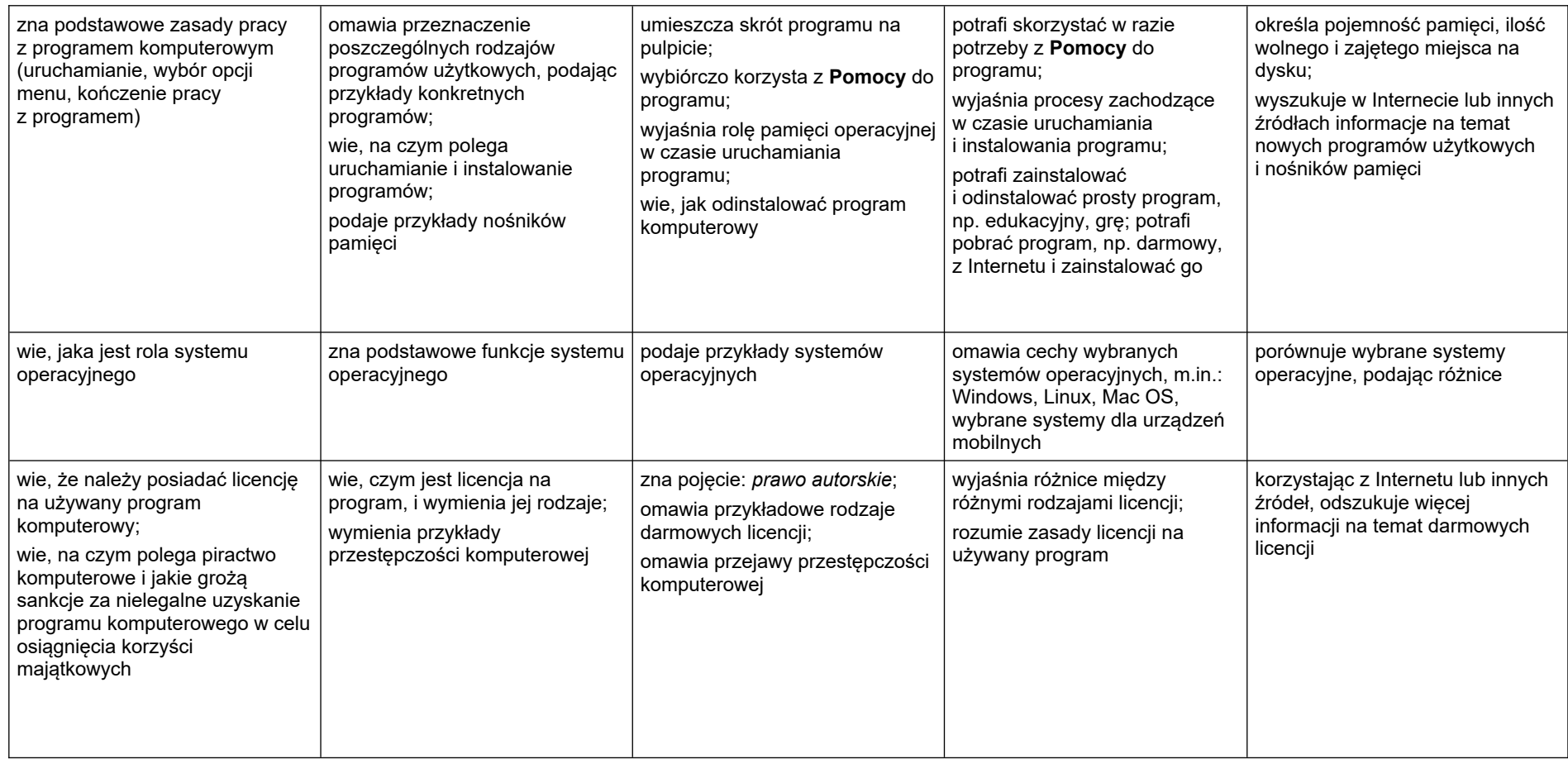

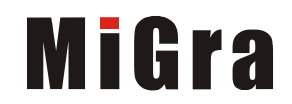

<span id="page-38-0"></span>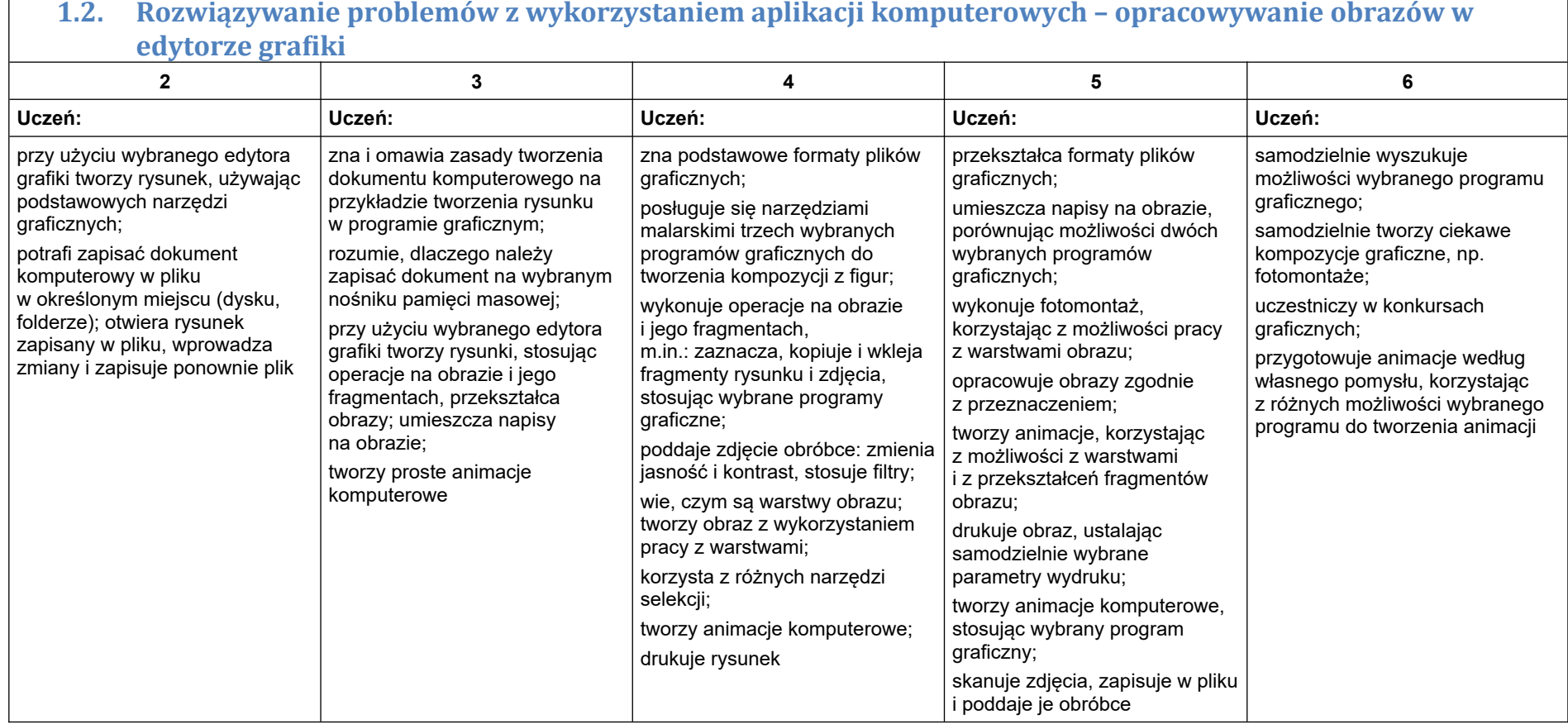

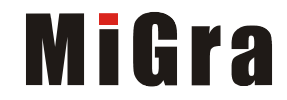

<span id="page-39-0"></span>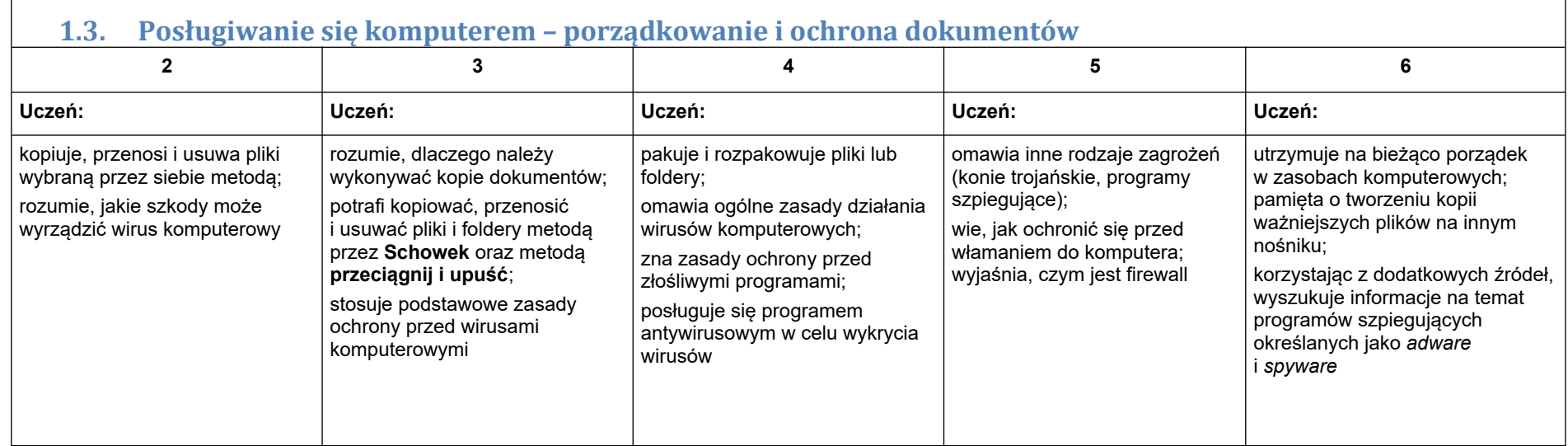

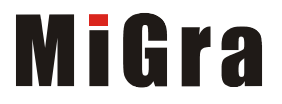

#### <span id="page-40-0"></span>**2. Praca z dokumentem tekstowym**

#### <span id="page-40-1"></span>**2.1. Rozwiązywanie problemów z wykorzystaniem aplikacji komputerowych – opracowywanie tekstu w edytorze tekstu**

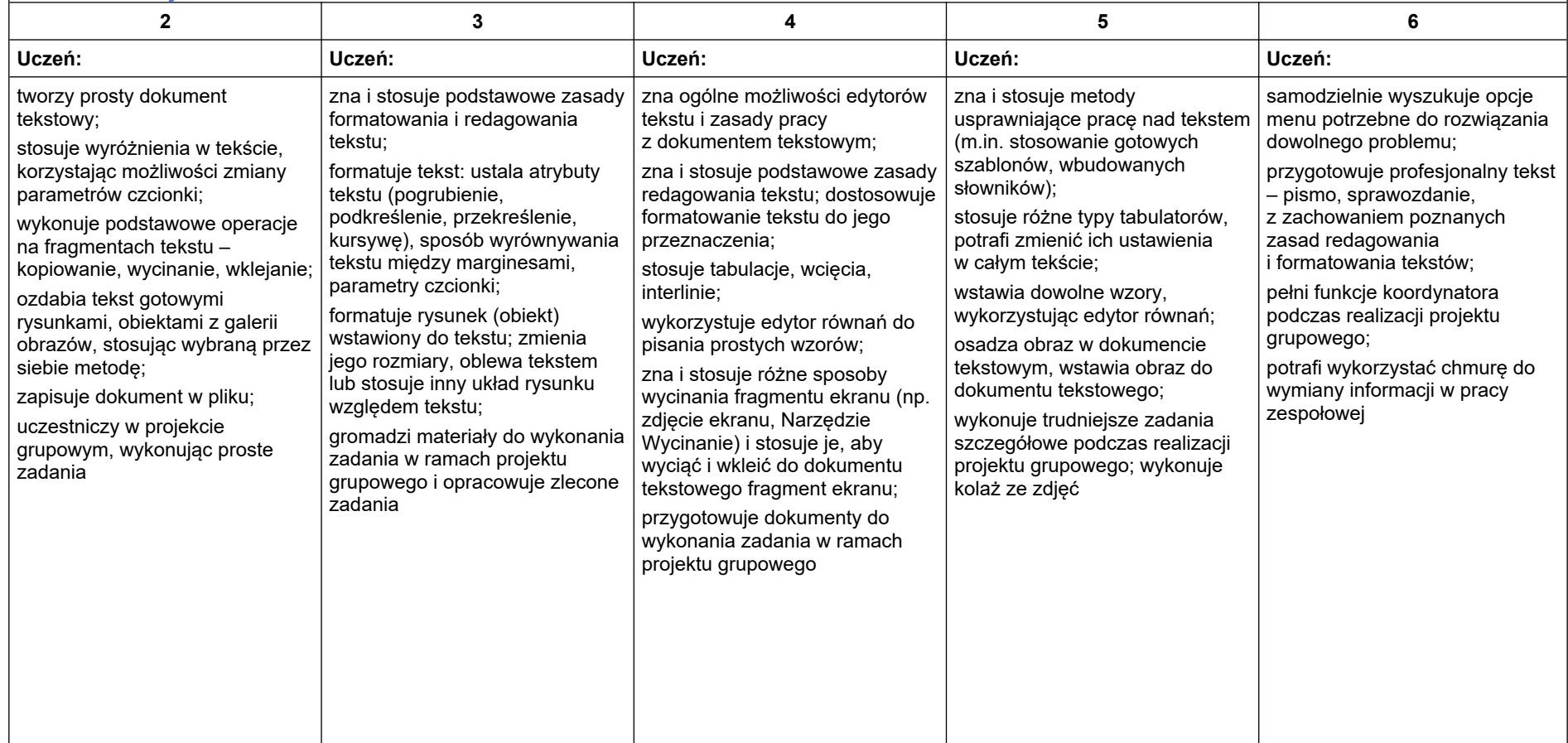

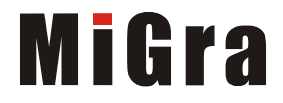

### <span id="page-41-0"></span>**3. Algorytmika i programowanie**

<span id="page-41-1"></span>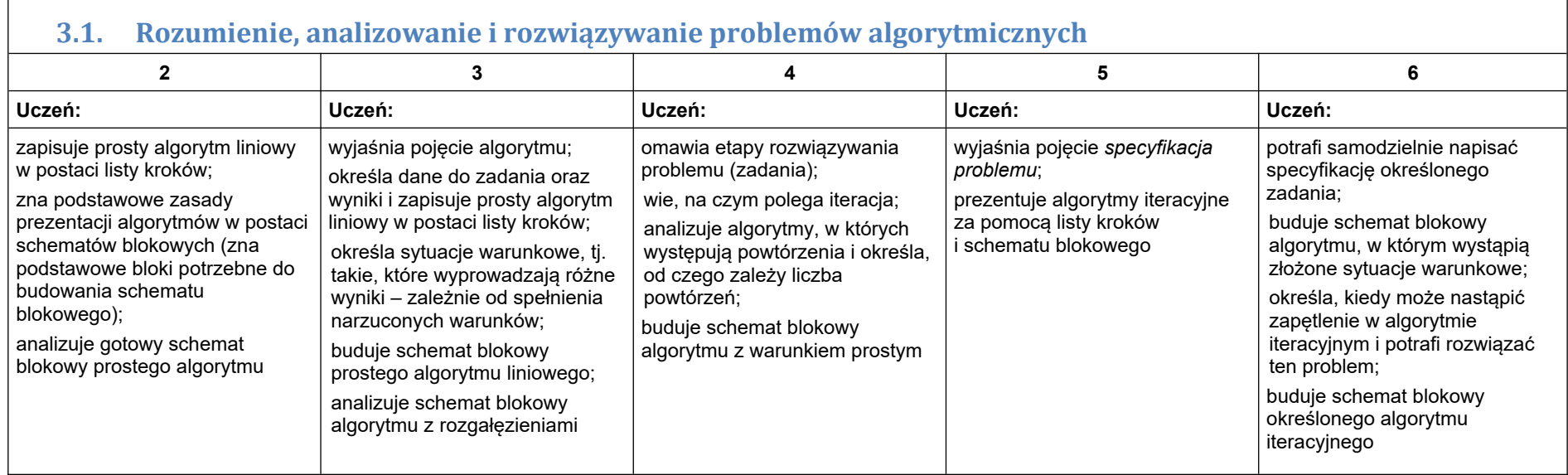

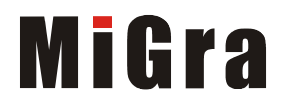

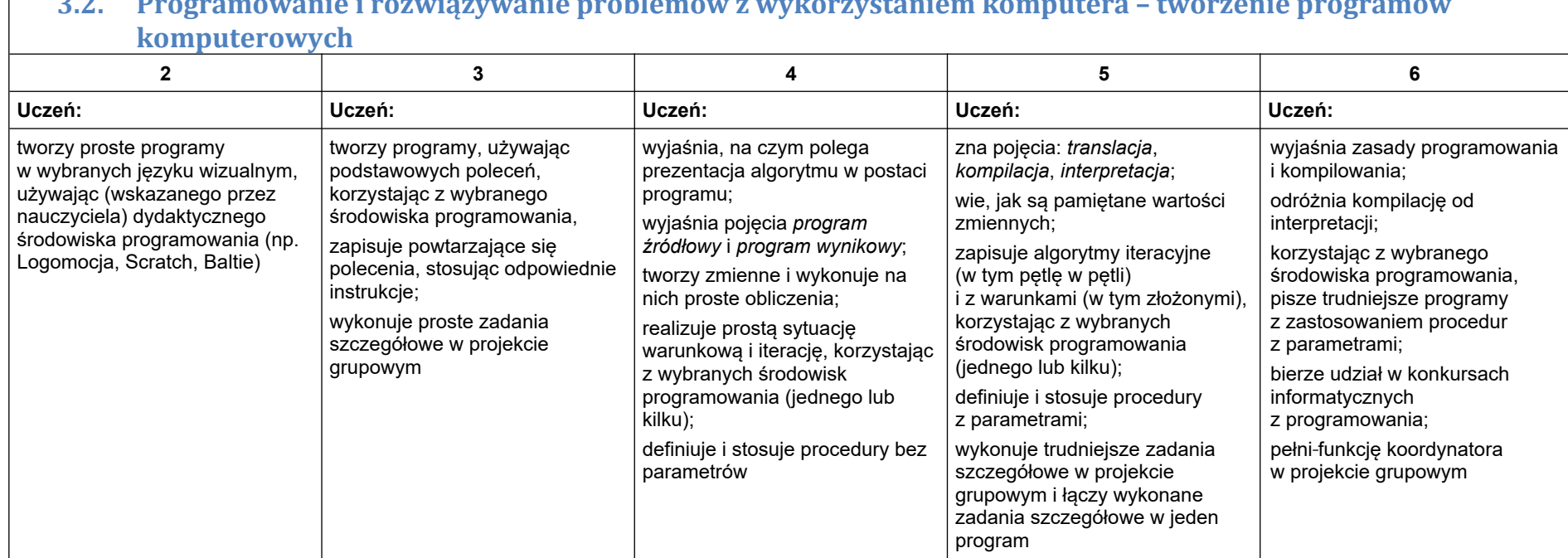

# <span id="page-42-0"></span>**3.2. Programowanie i rozwiązywanie problemów z wykorzystaniem komputera – tworzenie programów**

#### <span id="page-43-0"></span>**4. Obliczenia w arkuszu kalkulacyjnym**

#### <span id="page-43-1"></span>**4.1. Rozwiązywanie problemów z wykorzystaniem aplikacji komputerowych – obliczenia w arkuszu kalkulacyjnym**

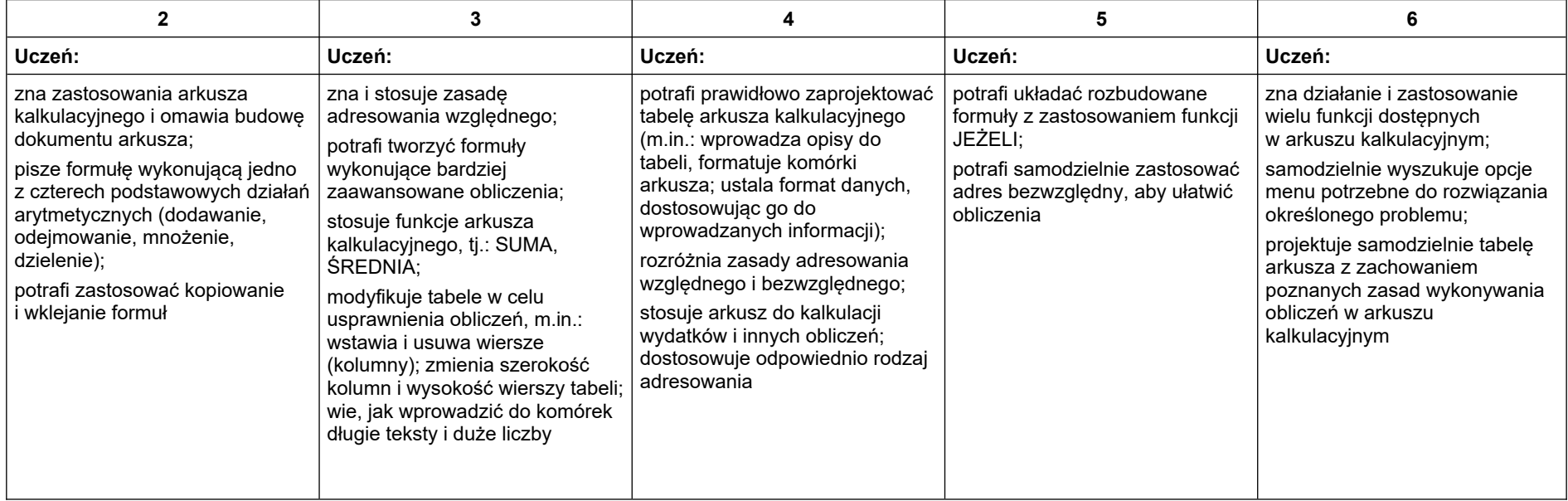

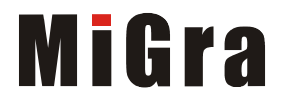

#### <span id="page-44-0"></span>**5. Internet**

<span id="page-44-1"></span>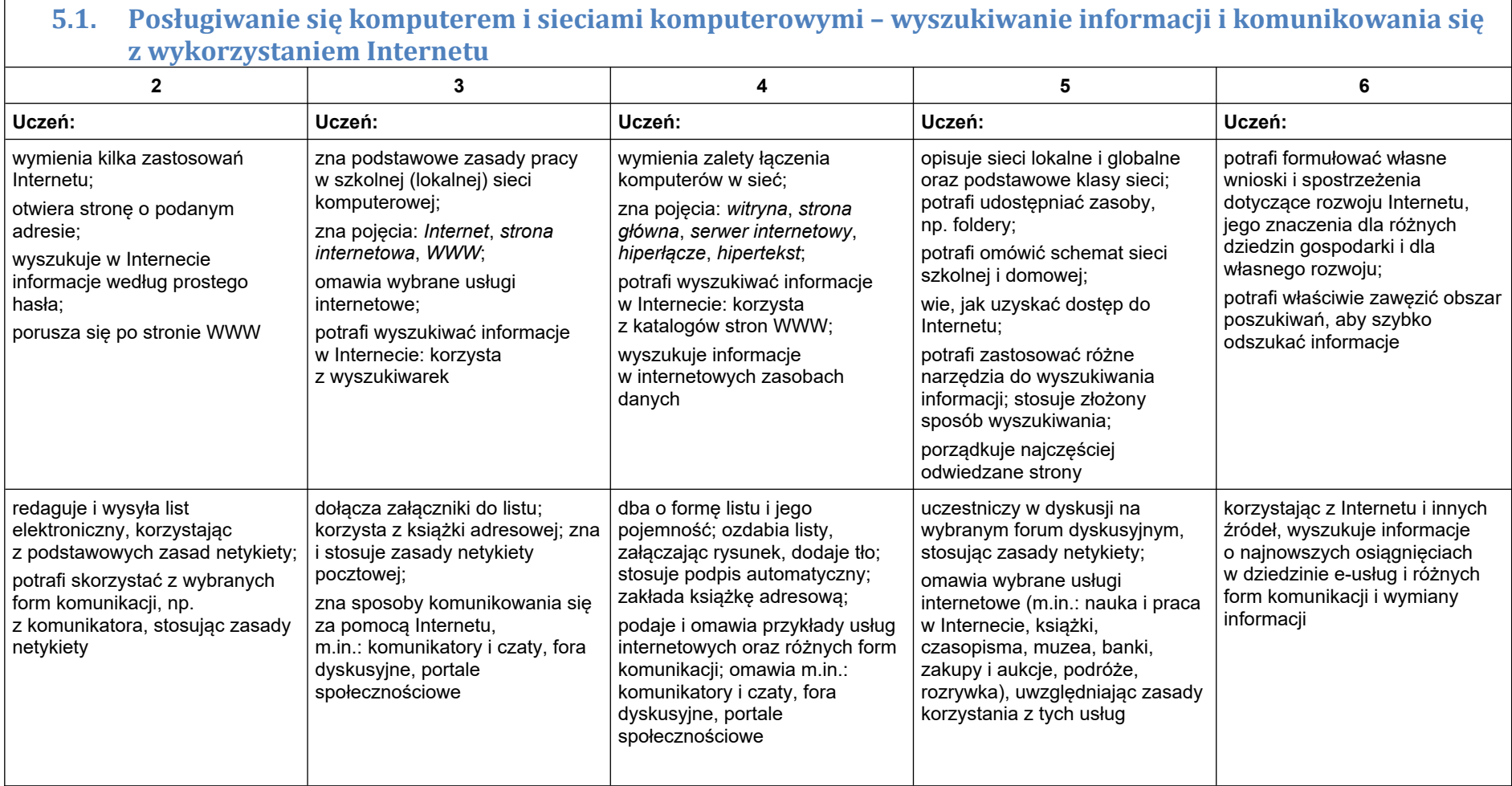

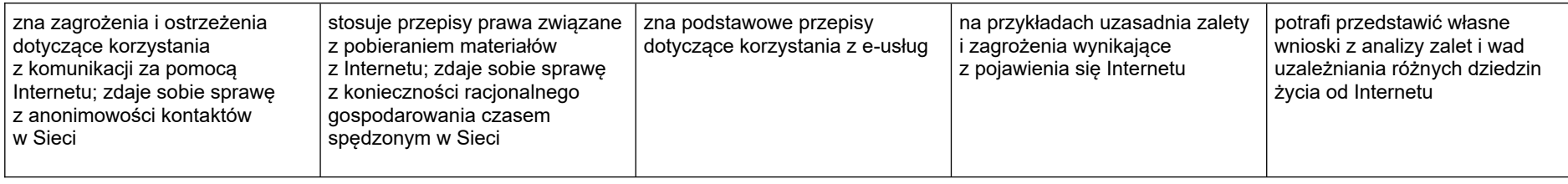

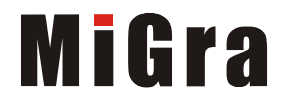

# **Teraz bajty. Informatyka dla szkoły podstawowej. Klasa VIII**

# **Opis założonych osiągnięć ucznia – przykłady wymagań na poszczególne oceny szkolne dla klasy VIII**

#### Spis treści

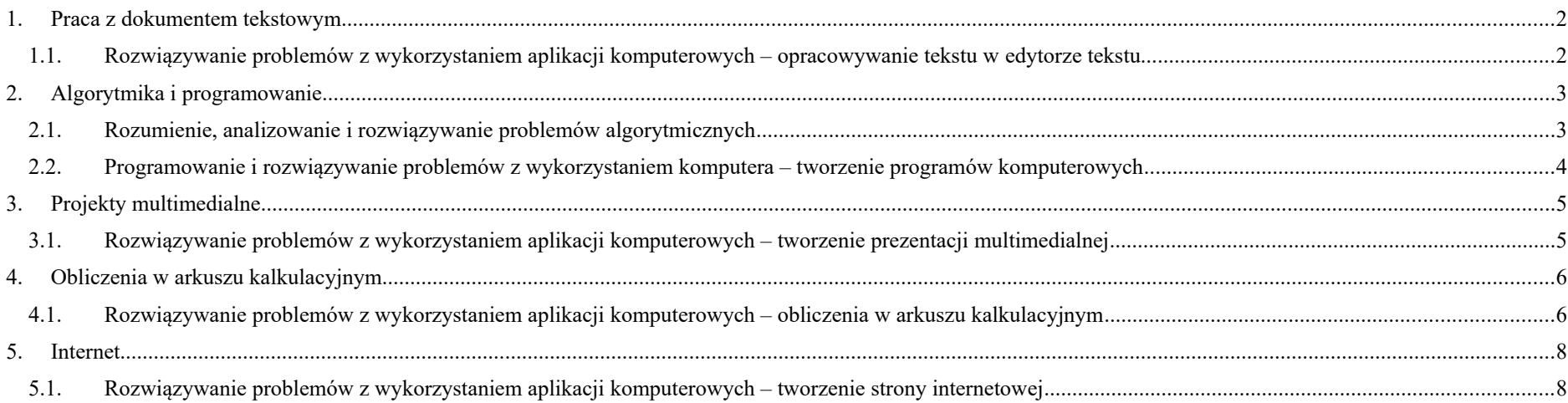

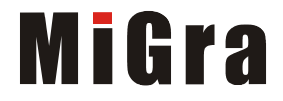

### <span id="page-47-0"></span>**1. Praca z dokumentem tekstowym**

<span id="page-47-1"></span>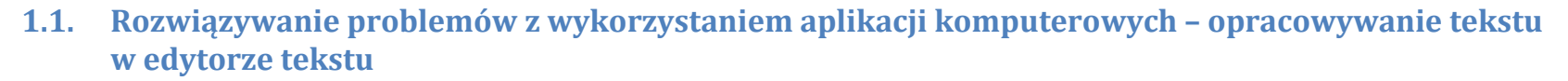

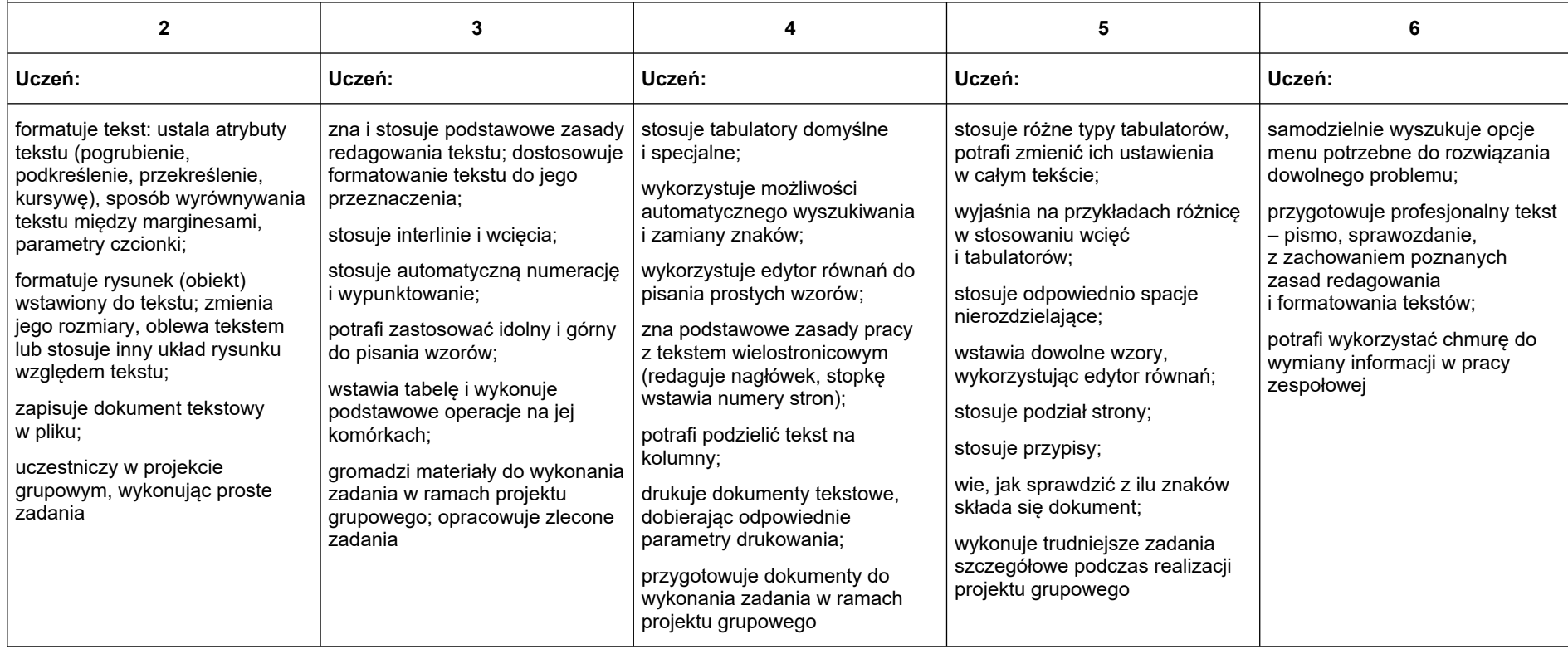

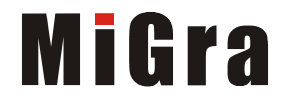

<span id="page-48-1"></span>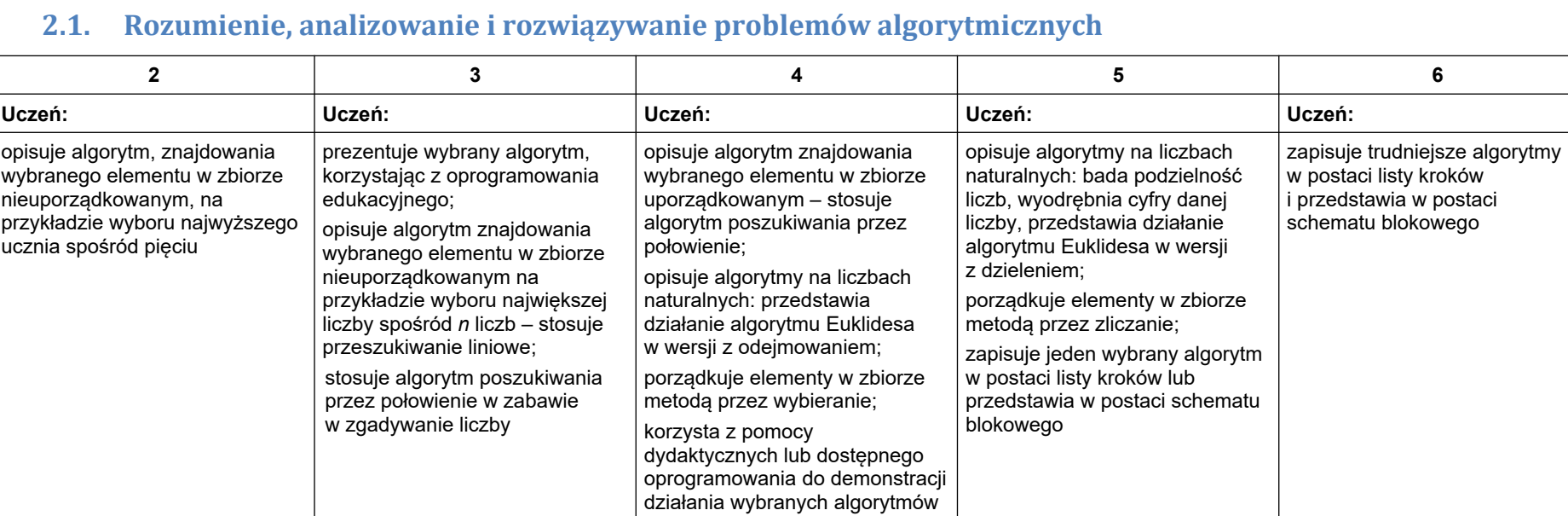

# <span id="page-48-0"></span>**2. Algorytmika i programowanie**

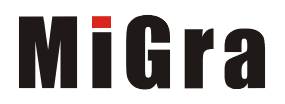

#### <span id="page-49-0"></span>**2.2. Programowanie i rozwiązywanie problemów z wykorzystaniem komputera – tworzenie programów komputerowych**

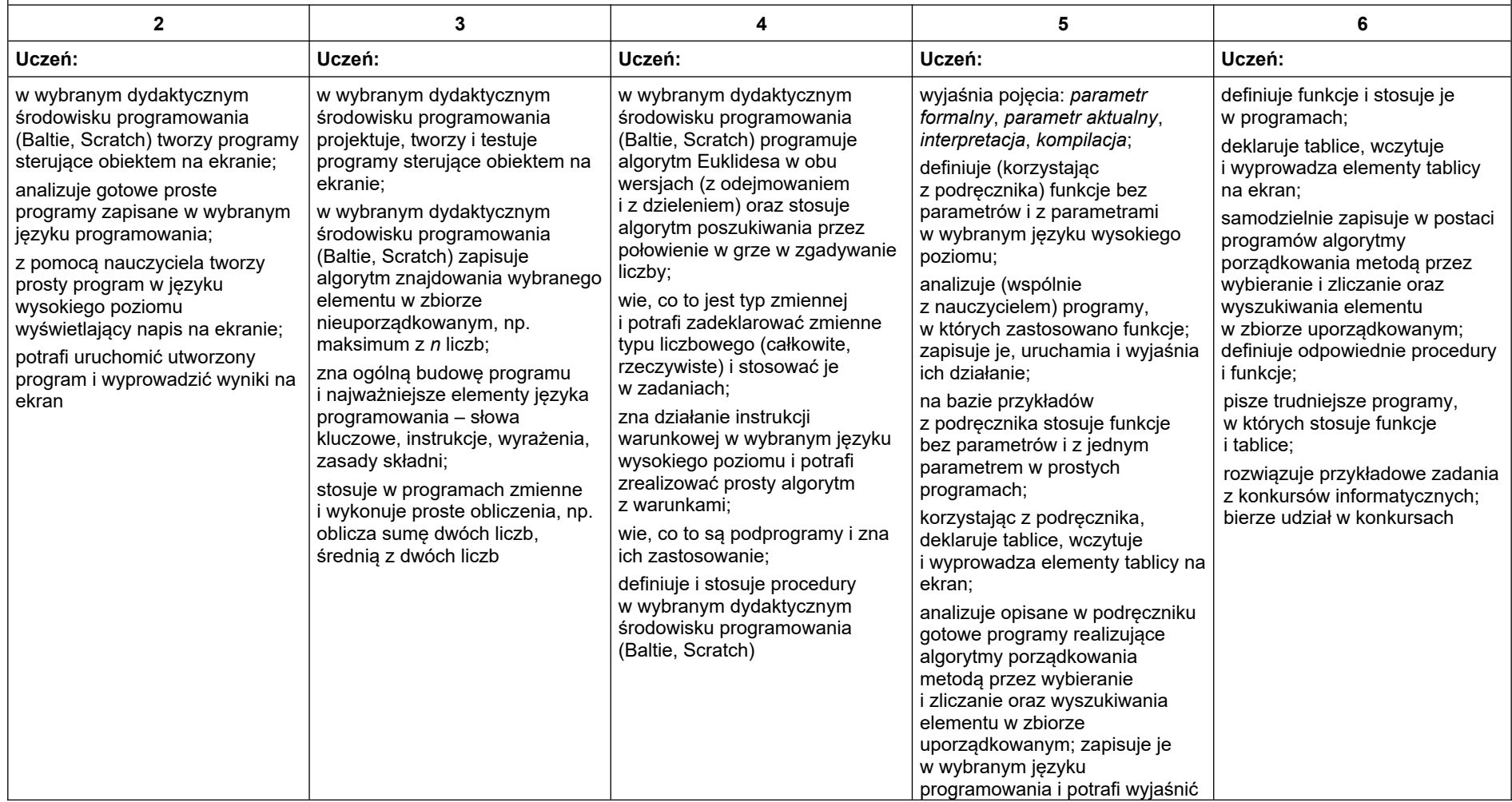

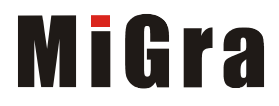

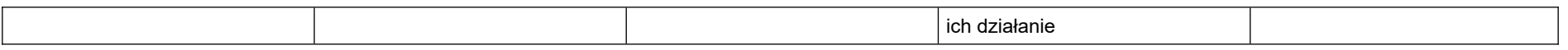

### <span id="page-50-0"></span>**3. Projekty multimedialne**

 $\Gamma$ 

<span id="page-50-1"></span>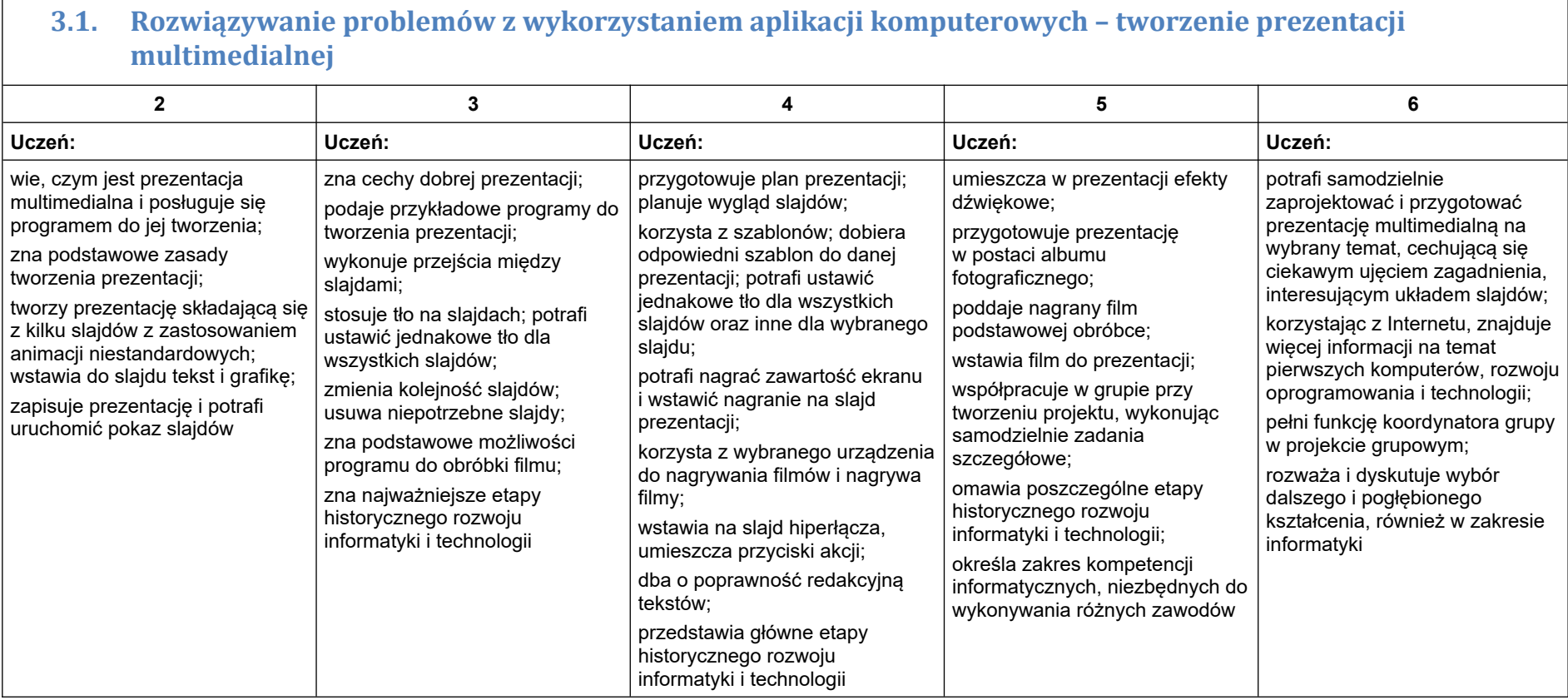

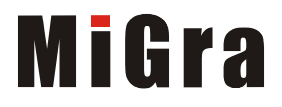

### <span id="page-51-0"></span>**4. Obliczenia w arkuszu kalkulacyjnym**

<span id="page-51-1"></span>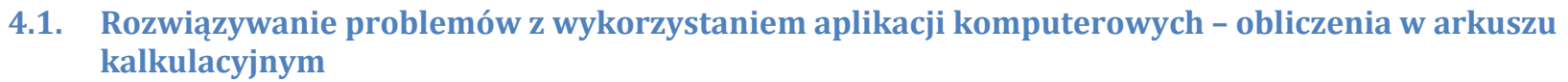

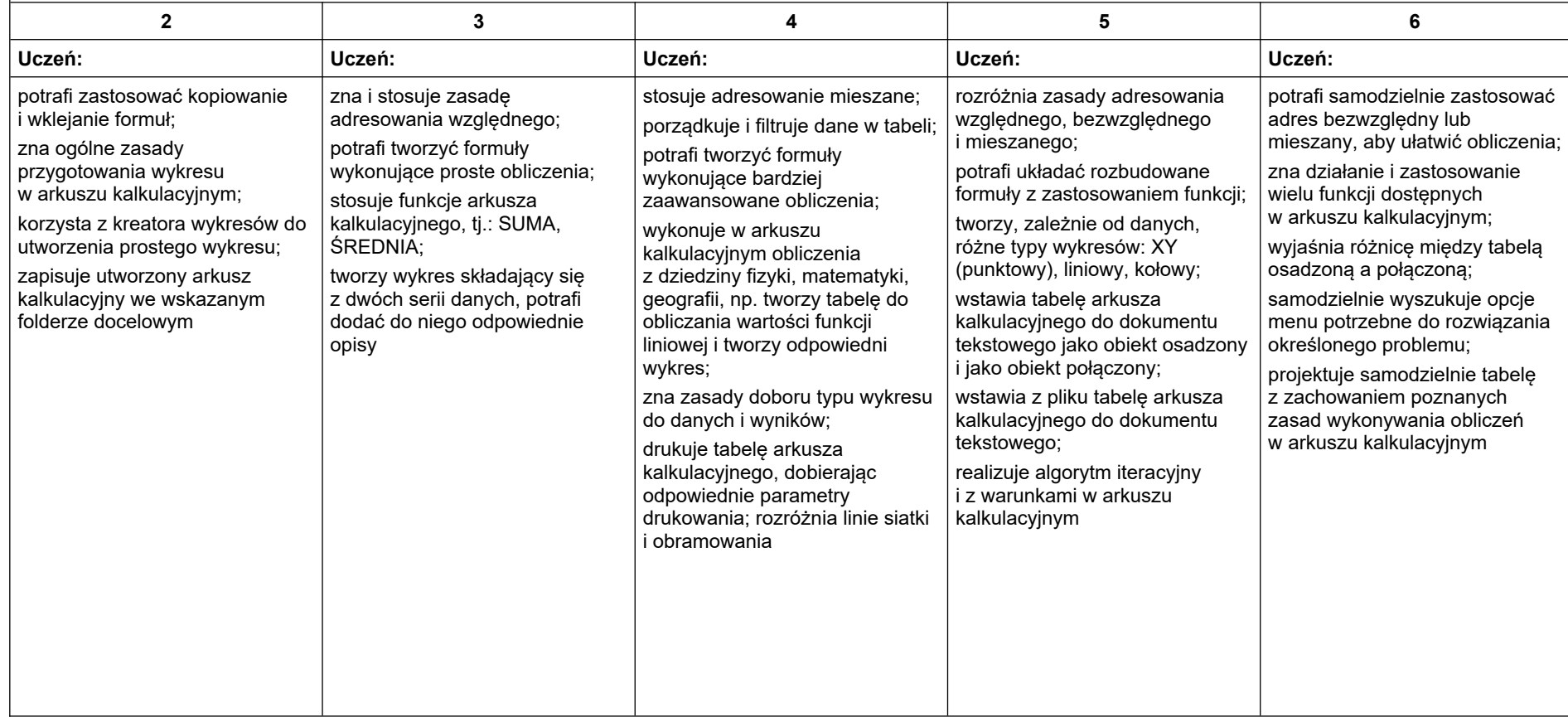

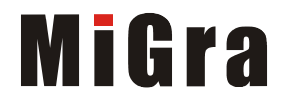

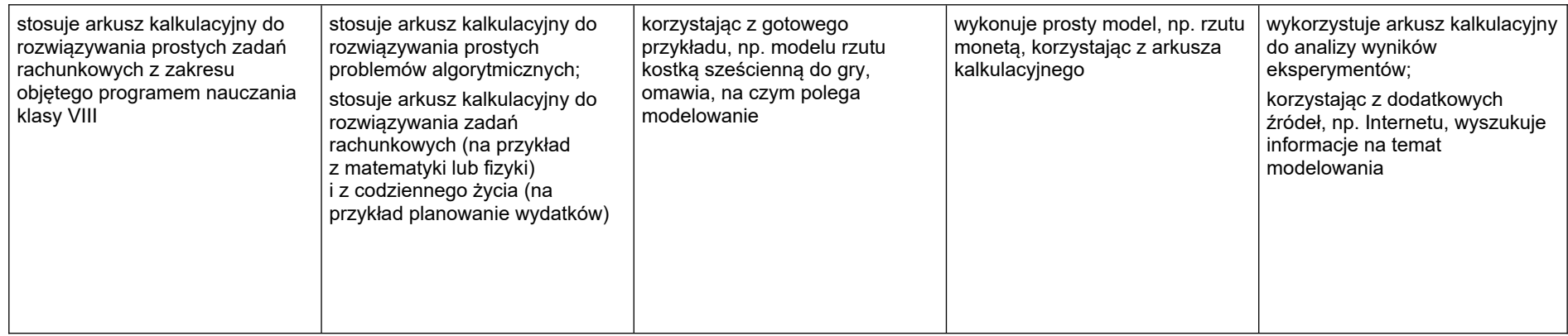

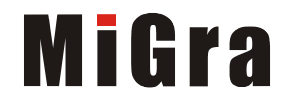

#### <span id="page-53-1"></span>**5. Internet**

<span id="page-53-0"></span>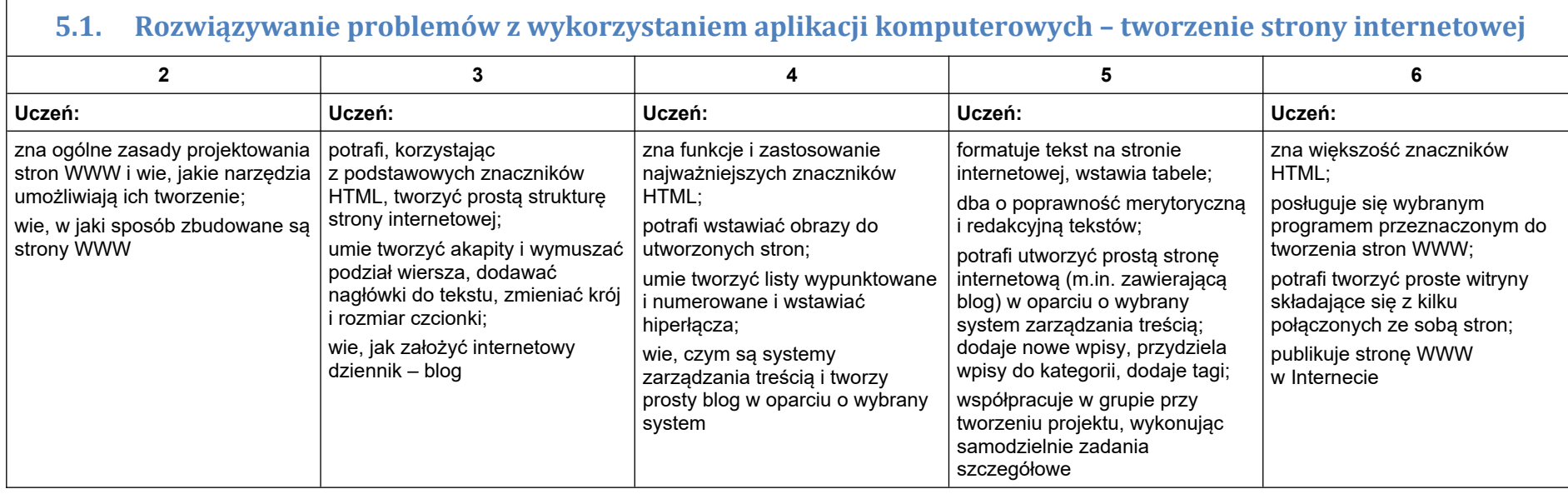

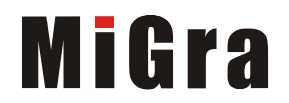